# **Licence Sciences, Technologie et Santé (STS)**

Mention :

**Sciences Pour l'Ingénieur (SPI)** Vianney DUPONT [\(vianney.dupont@u-picardie.fr\)](mailto:vianney.dupont@u-picardie.fr) - responsable L1 Mehdi TAHERZADEH [\(mehdi.taherzadeh@u-picardie.fr\)](mailto:mehdi.taherzadeh@u-picardie.fr) – responsable L2 Alexis POTELLE ([alex.potelle@u-picardie.fr\)](mailto:alex.potelle@u-picardie.fr) - responsable mention SPI et L3

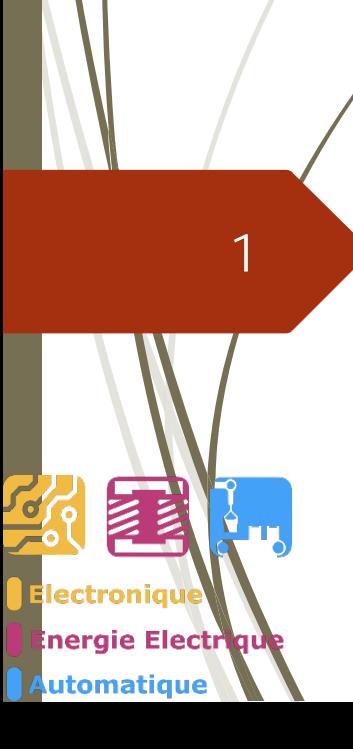

Jeudi 1 Septembre 2022

2022 - 2023

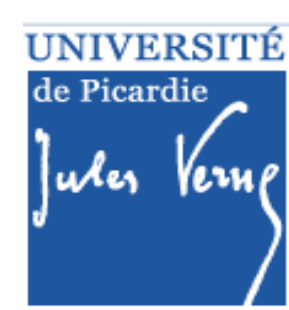

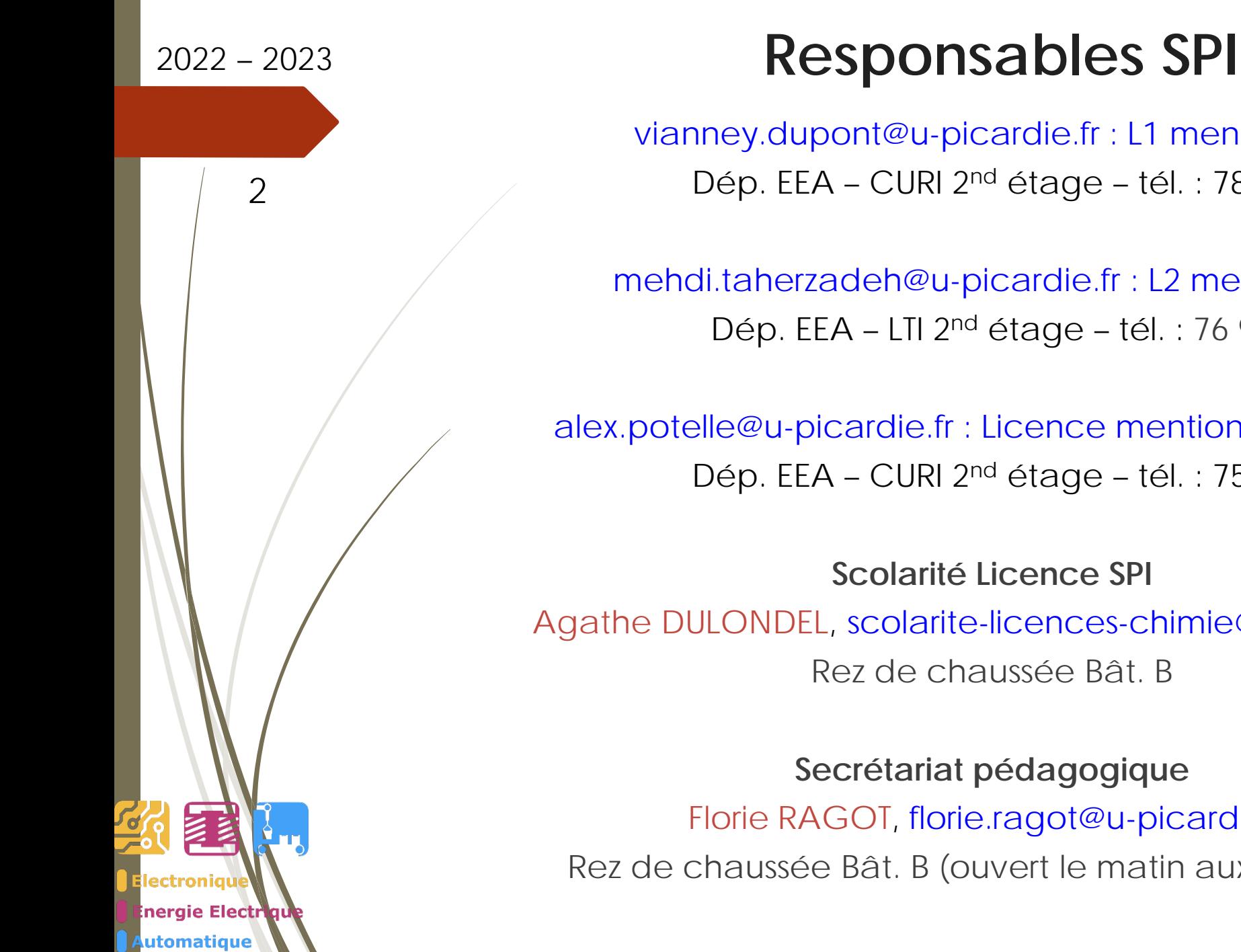

vianney.dupont@u-picardie.fr : L1 mention SPI Dép. EEA – CURI 2nd étage – tél. : 78 32

mehdi.taherzadeh@u-picardie.fr : L2 mention SPI Dép. EEA – LTI 2nd étage – tél. : 76 95

alex.potelle@u-picardie.fr : Licence mention SPI et L3 SPI Dép. EEA – CURI 2nd étage – tél. : 75 42

**Scolarité Licence SPI**

Agathe DULONDEL, scolarite-licences-chimie@u-picardie.fr

Rez de chaussée Bât. B

**Secrétariat pédagogique** Florie RAGOT, florie.ragot@u-picardie.fr Rez de chaussée Bât. B (ouvert le matin aux étudiants)

HNIVERSIT de Picardie

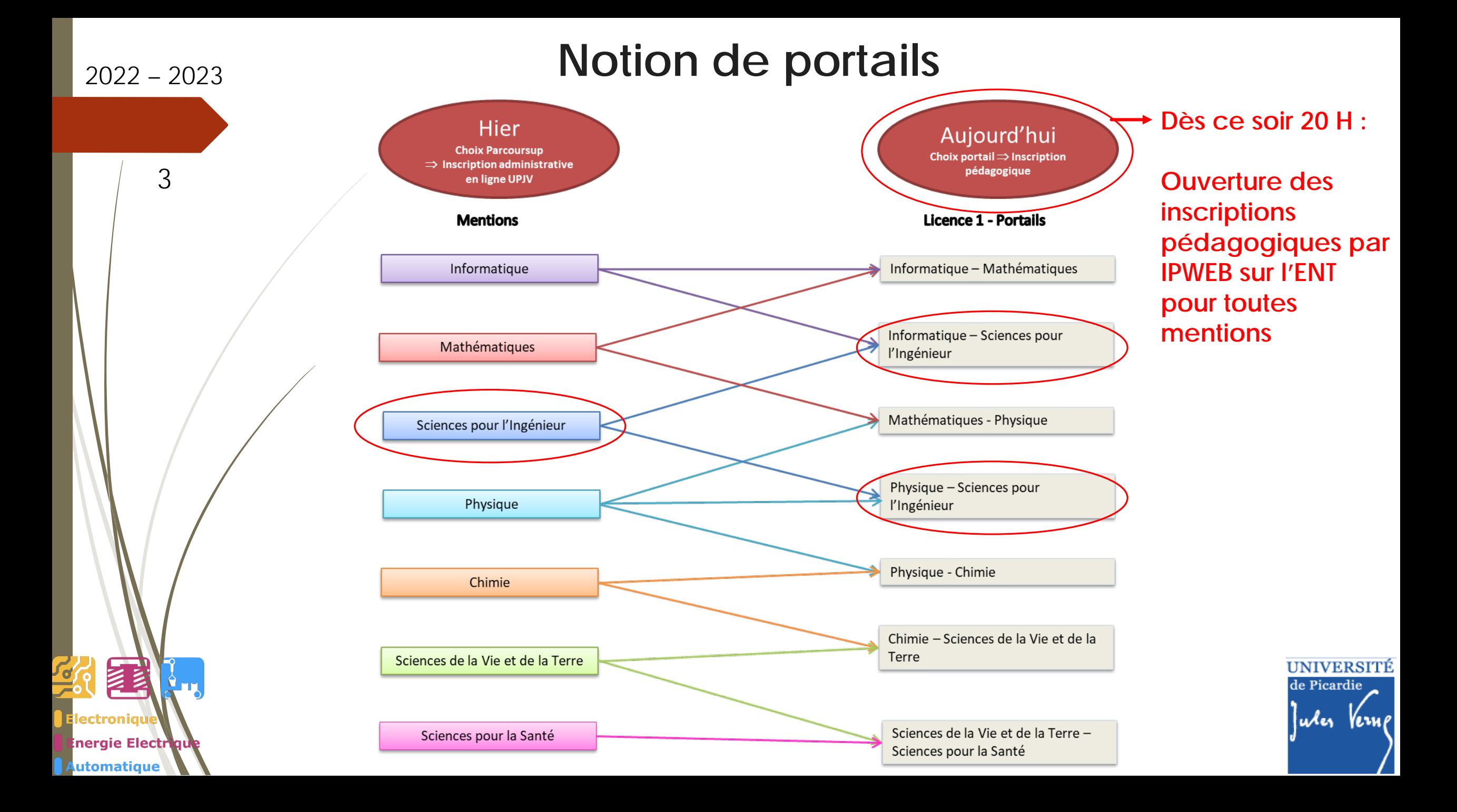

nergie Electri utomatique

# **Plan de la présentation**

# <sup>4</sup> **Partie I.**

- Généralités
- ❖ Approche par compétences
- ◆ Description du semestre 1 (dit S1)
- Modalités de Contrôle des Connaissances et des Compétences (M3C)
- ❖ Emploi du temps

### **Partie II.**

- ❖ Poursuite des études
- **❖** Débouchés

### **Conclusions**

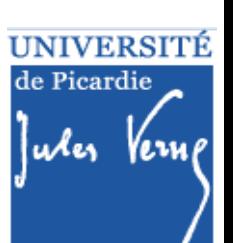

# **Plan de la présentation**

5

nergie Electri utomatique

# **Partie I.**

### **Généralités**

- ❖ Approche par compétences
- ◆ Description du semestre 1 (dit S1)
- Modalités de Contrôle des Connaissances et des Compétences (M3C)
- ❖ Emploi du temps

### **Partie II.**

- ❖ Poursuite des études
- **❖** Débouchés

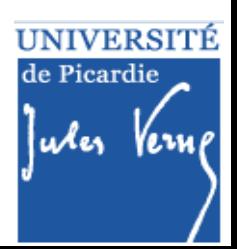

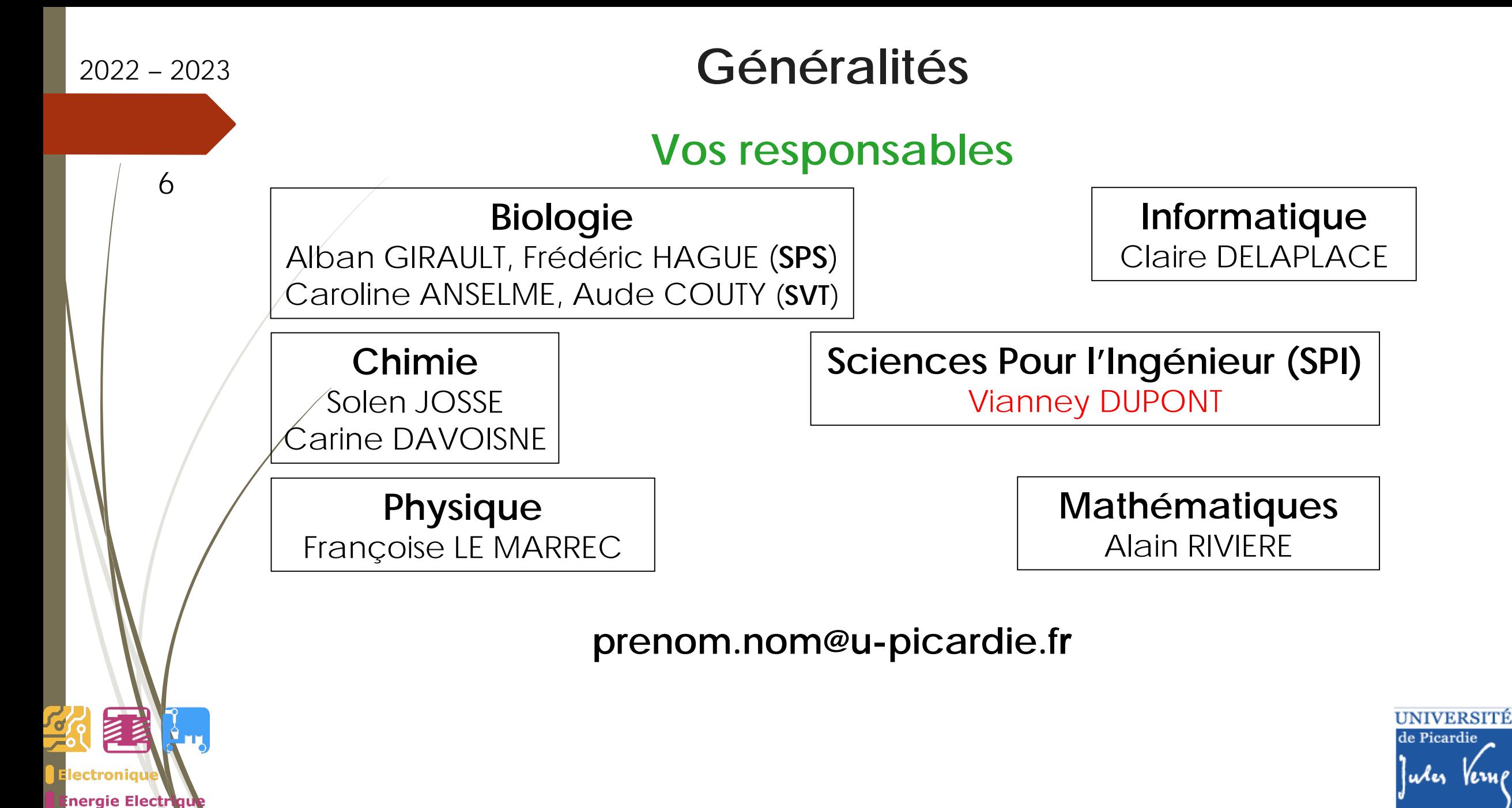

utomatique

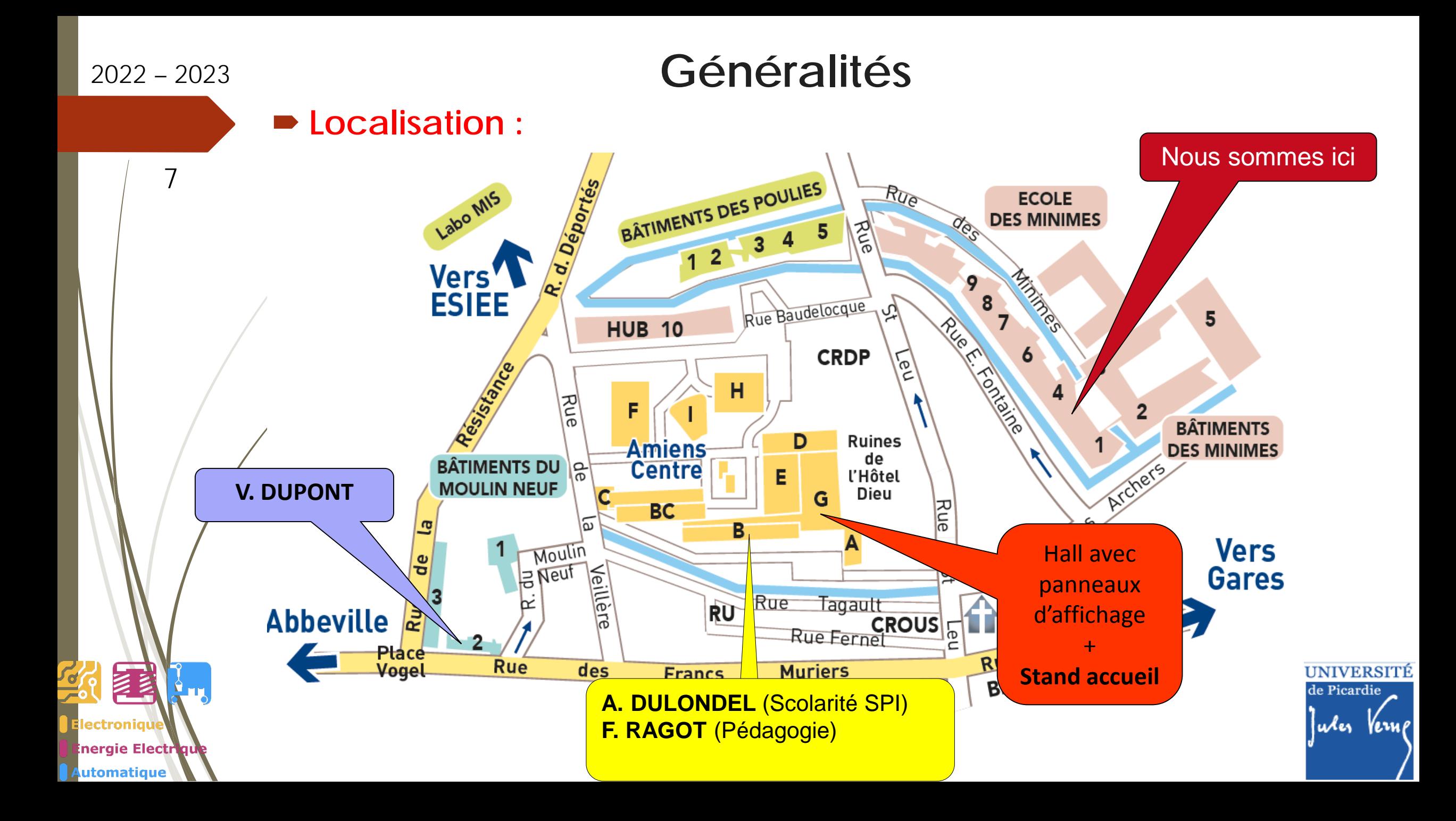

8

ectroniaŭ

nergie Electriqu utomatique

# **Généralités**

### **Quelques services**

### **Site de l'UFR des Sciences**

- Calendrier général
- Planning des examens
- Foire Aux Questions (FAQ)
- Accès à l'ENT

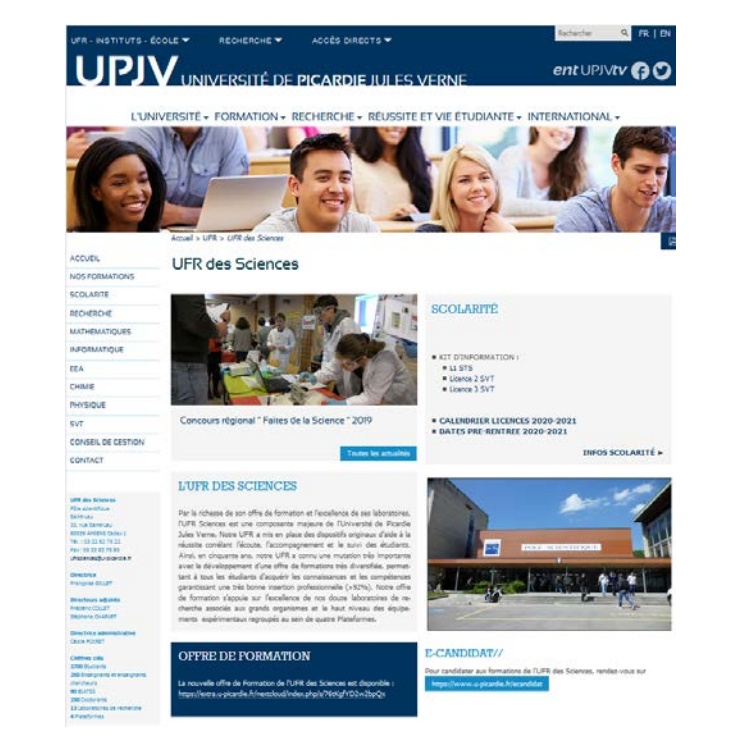

### **Kit d'informations L1 STS**

- …

Accessible via la page d'accueil de l' UFR Sciences

*« Scolarité » puis « Toutes les infos »*

*ou sur [moodle](https://pedag.u-picardie.fr/moodle/upjv/course/view.php?id=5051) : (<https://pedag.u-picardie.fr/moodle/upjv/course/view.php?id=5051> )*

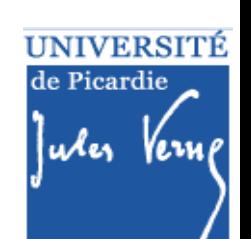

9

ectroniau

**Inergie Electr** 

utomatique

### **Généralités**

### **Quelques services**

**Livret d'accueil (disponible sur moodle dans le Kit d'informations L1 STS)**

MOODLE UPJV **a** Mes cours @ Evénements Kit pédagogique \* Moodle Epione Français (fr) \*

**E** Kit d'informations L1

**Sciences** 

**W** Accueil

tt Calendrier

Bienvenue à l'UFR des Sciences!

**Kit d'informations L1 Sciences** 

Accueil / Cours / UFR DES SCIENCES / Licence 1 / Kit d'informations L1 Sciences

Vous trouverez dans cette page les éléments d'informations qui vous permettront de bien démarrer votre année universitaire. Bonne rentrée à tous !

**同** Annonces

#### Bien se préparer pour la rentrée..

Que vous fassiez vos premiers pas à l'Université ou que vous vous réorientiez ou redoubliez votre L1, votre fin d'année dernière a été particulièrement éprouvante. Le repos estival est indispensable avant d'attaquer une no espérons meilleure. Pour vous assurer d'être prêt pour la rentrée, il serait sage d'entrecouper vos moments de détente de quelques révisions de notions de terminale scientifique...

Vous trouverez ici quelques ressources utiles, à commencer par la page Moodle vous permettant de prendre en main l'environnement numérique de travail de l'UPJV.

#### De maitrise mon environnement numérique UPJV

Monitorat Estival

Nouveau : préparez la rentrée avec vos ainés, à travers des séances en ligne de consolidation de vos acquis.

- PréSciences : révisions et mise à niveau en Mathématiques ி
- O Unisciel : révisions et mise à niveau en SVT, Physique et Chimie
- Trance Université Numérique : ressources en Informatique, Sciences pour l'Ingénieur et Mathématiques

#### Livret de l'étudiant à l'UFR des Sciences, Foire aux Questions, Guide Inscriptions pédagogiques

- Livret de l'étudiant en L1 à l'UFR des Sciences 2.5Mo Document PDF Déposé le 24 août 21, 17:44
- TH Foire aux Questions 926.7Ko Document PDF Déposé le 13 juil. 21, 13:55

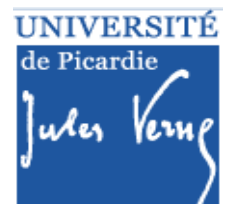

Vous êtes connecté anonymement (Connexio

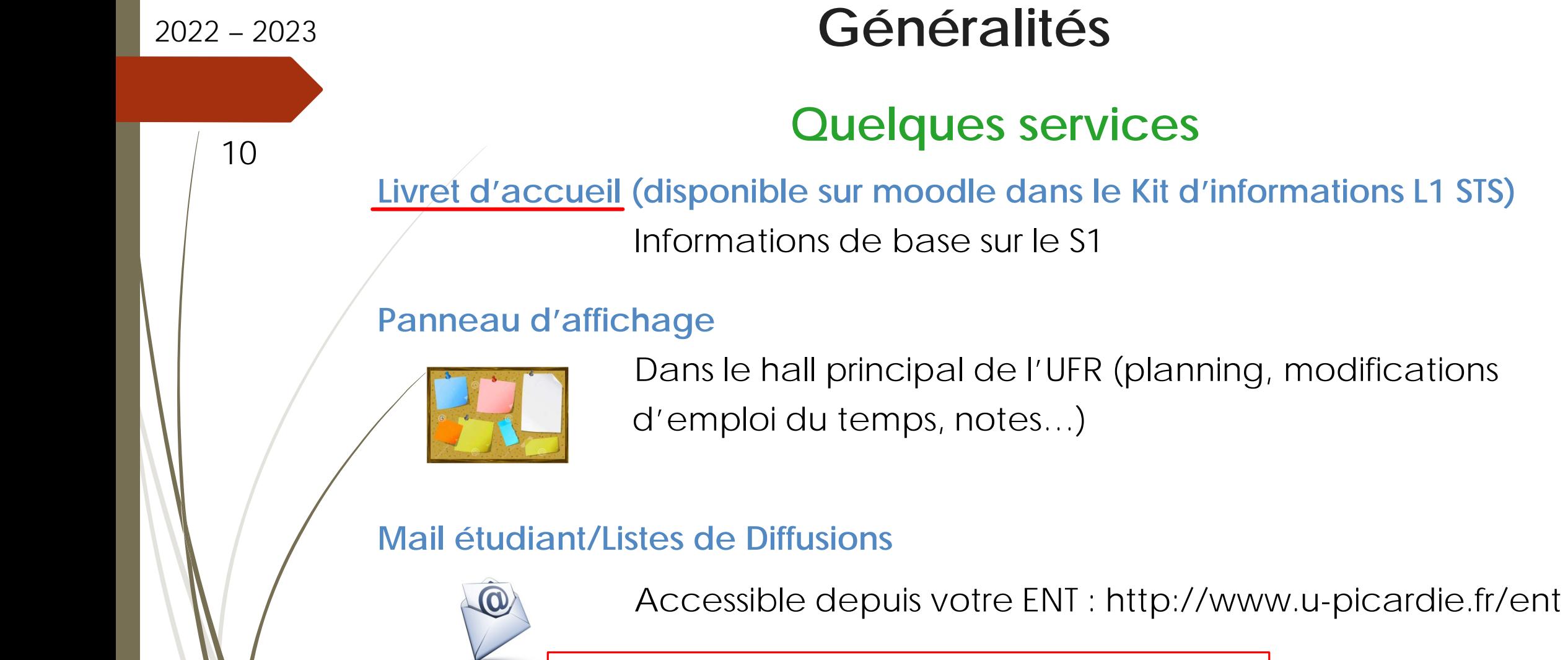

ectroniat

utomatique

nergie Electriqu

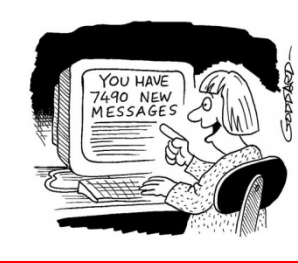

**Consulter régulièrement votre boîte mail UPJV !**

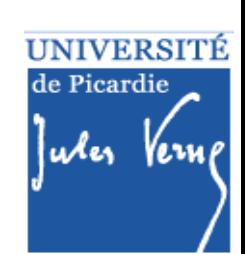

11

e Electi

utomatique

# **Généralités**

### **Participation à la vie de l'Université**

**Représentants étudiants dans les conseils** 

• de l'UFR des Sciences (conseil de gestion)

[elus.etudiants.cg.sciences@gmail.com](mailto:elus.etudiants.cg.sciences@gmail.com)

• de l'UPJV : CA, CS, CFVU (Commission de la Formation et de la Vie Universitaire)

**Délégués à la CPP (Commission Pédagogique Paritaire) Conseils de perfectionnement**

> UNIVERSITE de Picardic udes

# **Plan de la présentation**

12

nergie Electr utomatique

# **Partie I.**

- Généralités
- **Approche par compétences**
- ◆ Description du semestre 1 (dit S1)
- Modalités de Contrôle des Connaissances et des Compétences (M3C)
- ❖ Emploi du temps

### **Partie II.**

- ❖ Poursuite des études
- **❖** Débouchés

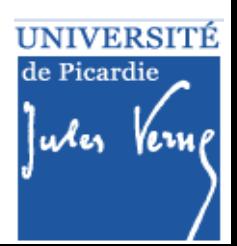

# 2022 – <sup>2023</sup> **Intérêt des Compétences**

Une compétence se définit comme « un savoir-agir complexe prenant appui sur la MObilisation et la COMbinaison efficaces d'une variété de ressources internes et externes à l'intérieur d'une famille de situations

Définition de Jacques Tardif, professeur émérite de la Faculté d'éducation de l'Université de Sherbrooke

UNIVERSITÉ

de Picardie

Wes Vers

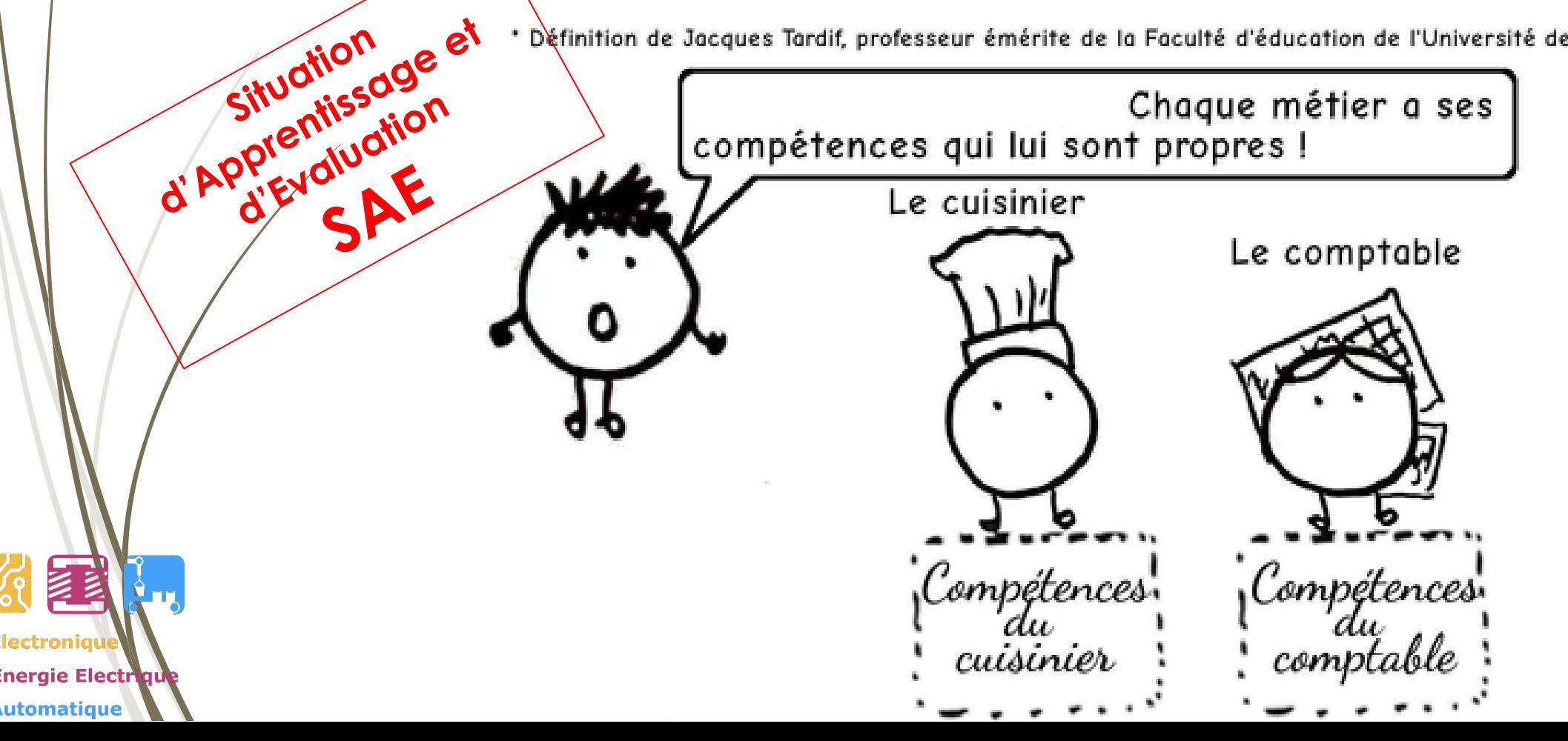

13

14

nergie Electriqu utomatique

### **Référentiel de Compétences**

**Référentiel de Compétences**

**Licence Sciences Pour l'Ingénieur**

C1 - Mener une démarche expérimentale

C2 - Modéliser un système lié à l'ingénierie

C3 - Construire son projet professionnel

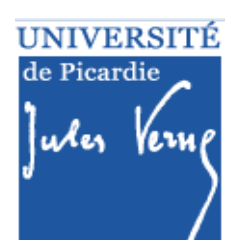

15

**TANK** 

**Inergie Electrique** 

ectroniau

utomatique

# **Organisation d'une année**

Compétence 1 niveau 1 UE S1 • Ressource 1 S1 • Ressource 2 S1 UE S2 • Ressource 1 S2 • Ressource 2 S<sub>2</sub> • SAE 1 S2

Compétence 2 niveau 1

UE S1

- Ressource 1 S1
- Ressource 2 S1

Compétence 3 niveau 1

### UE S1

- Ressource 1 S1
- Ressource 2 S2

### UE S2

- Ressource 1 S2
- Ressource 2 S<sub>2</sub>
- SAE 1 S2
- SAE 2 S2

**UNIVERSITÉ** de Picardie Jules Vern

### UE S2

- Ressource 1 S2
- Ressource 2 S<sub>2</sub>
- SAE 1 S2
- SAE 2 S2

• SAE 2 S2

# Plan de la présentation

16

nergie Electri utomatique

# **Partie I.**

- Généralités
- ❖ Approche par compétences
- **❖ Description du semestre 1** (dit S1)
- Modalités de Contrôle des Connaissances et des Compétences (M3C)
- ❖ Emploi du temps

### **Partie II.**

- ❖ Poursuite des études
- **❖** Débouchés

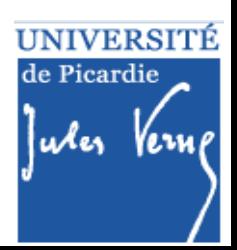

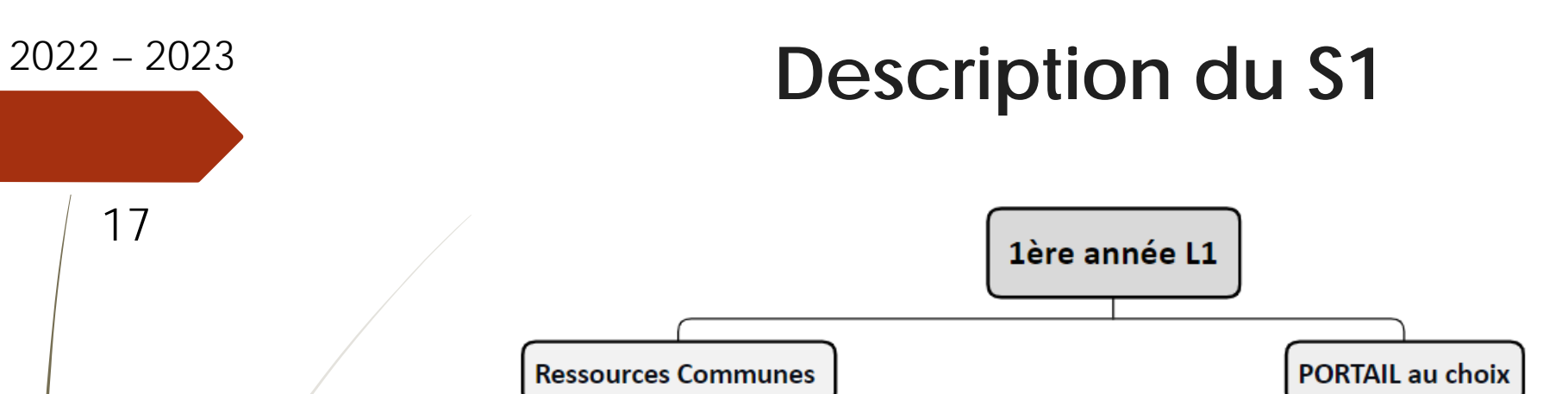

**325** 

塞

**Electronique** 

Automatique

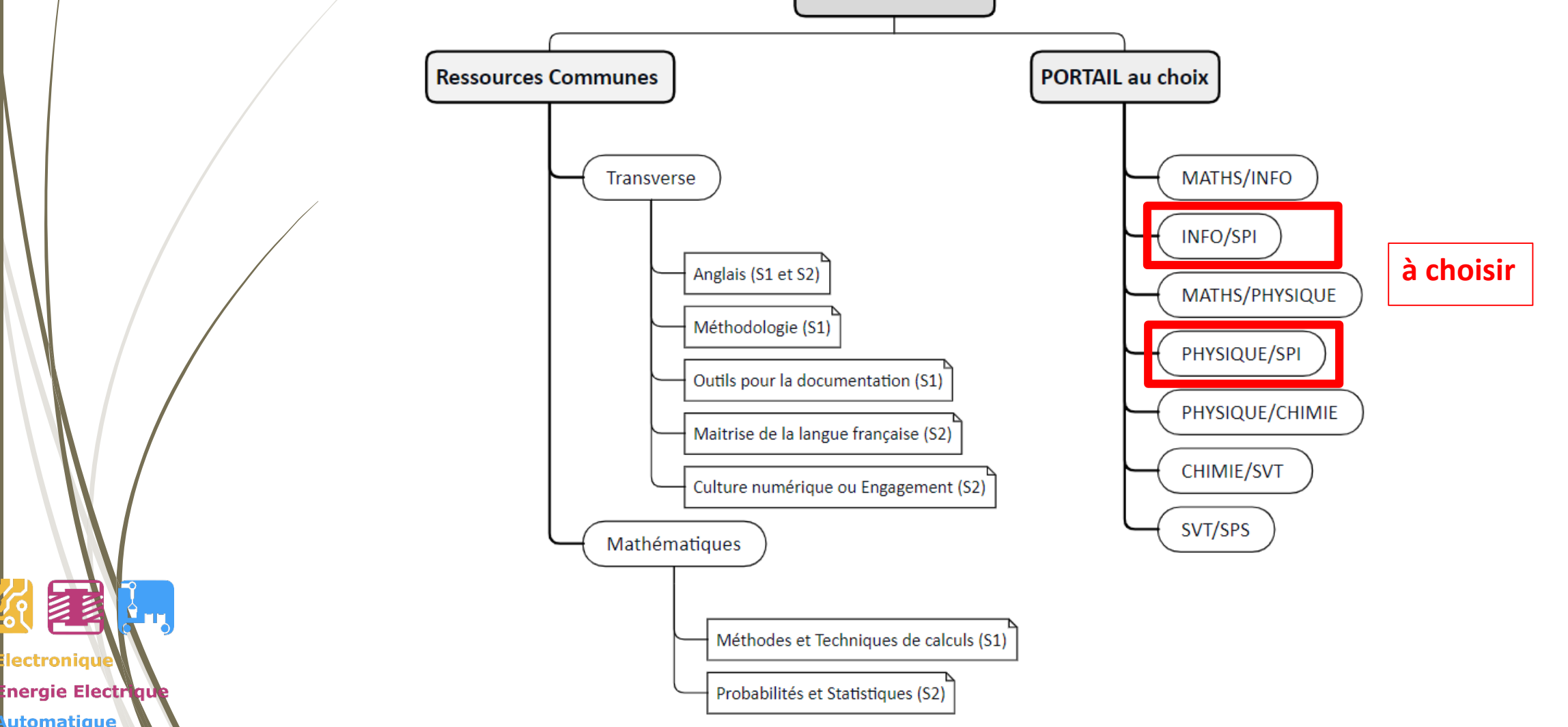

**UNIVERSITÉ** de Picardie

Verne

uler

# 2022 – <sup>2023</sup> **Description du S1**

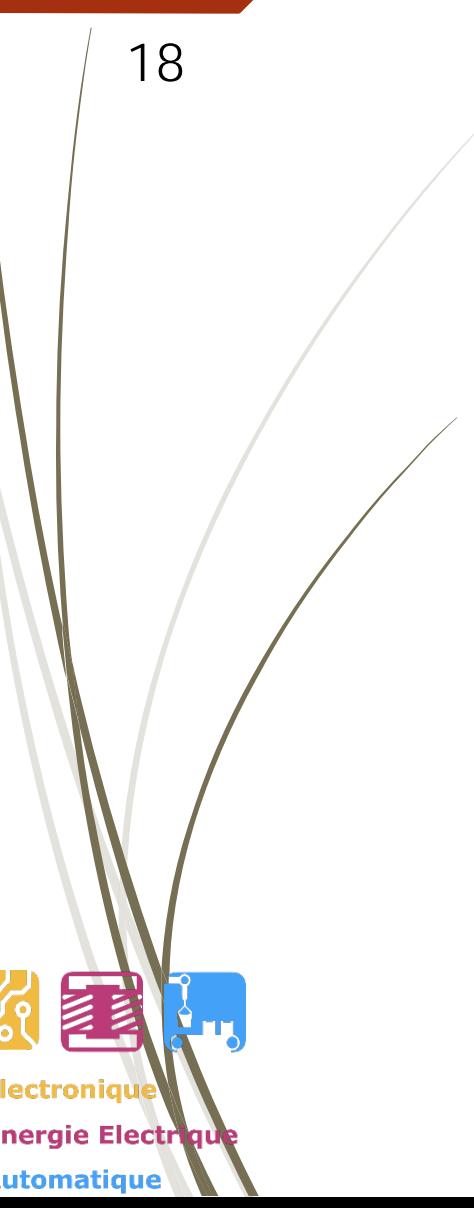

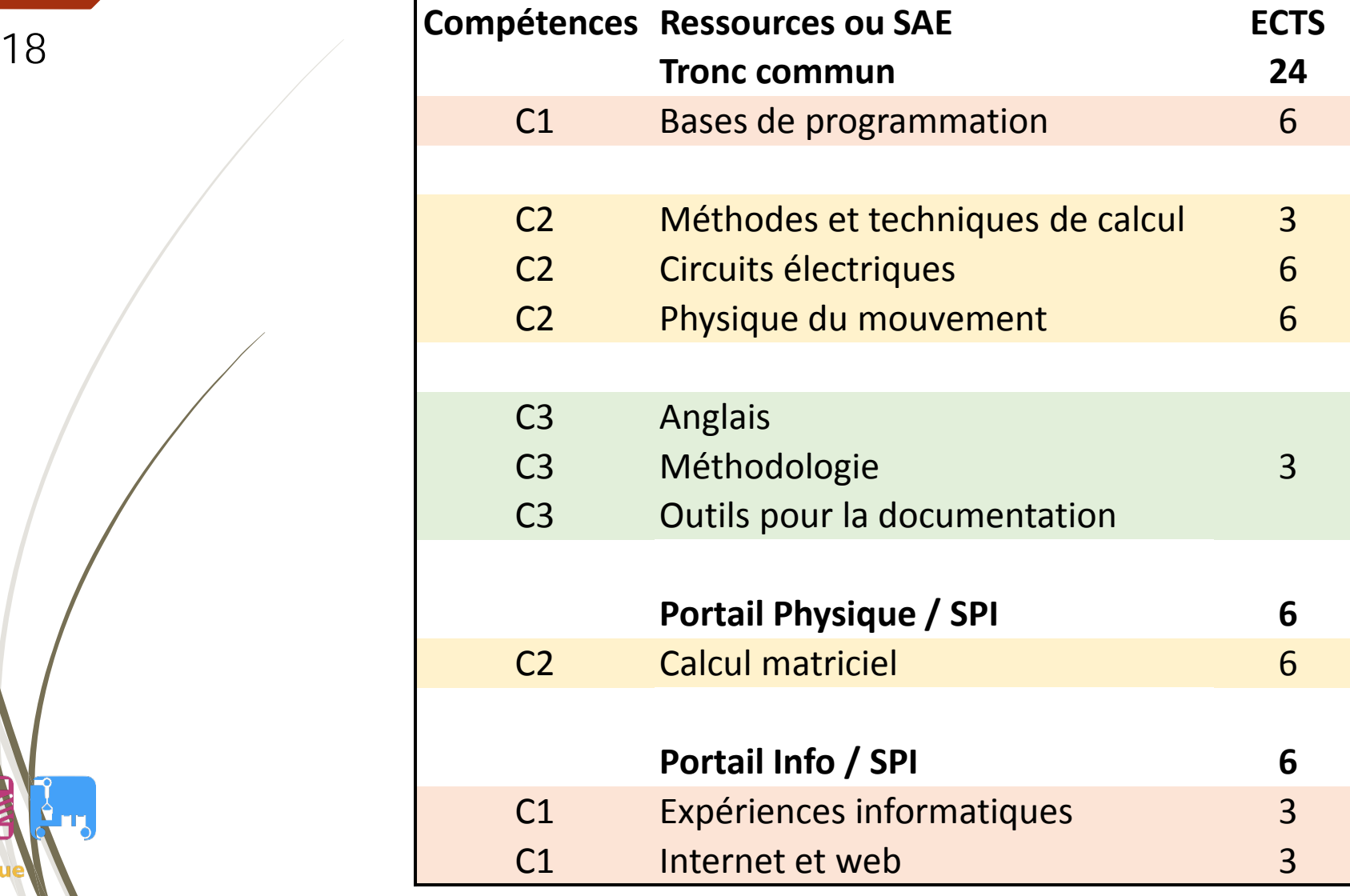

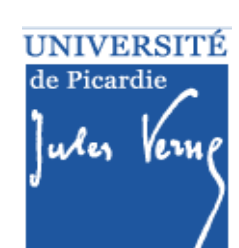

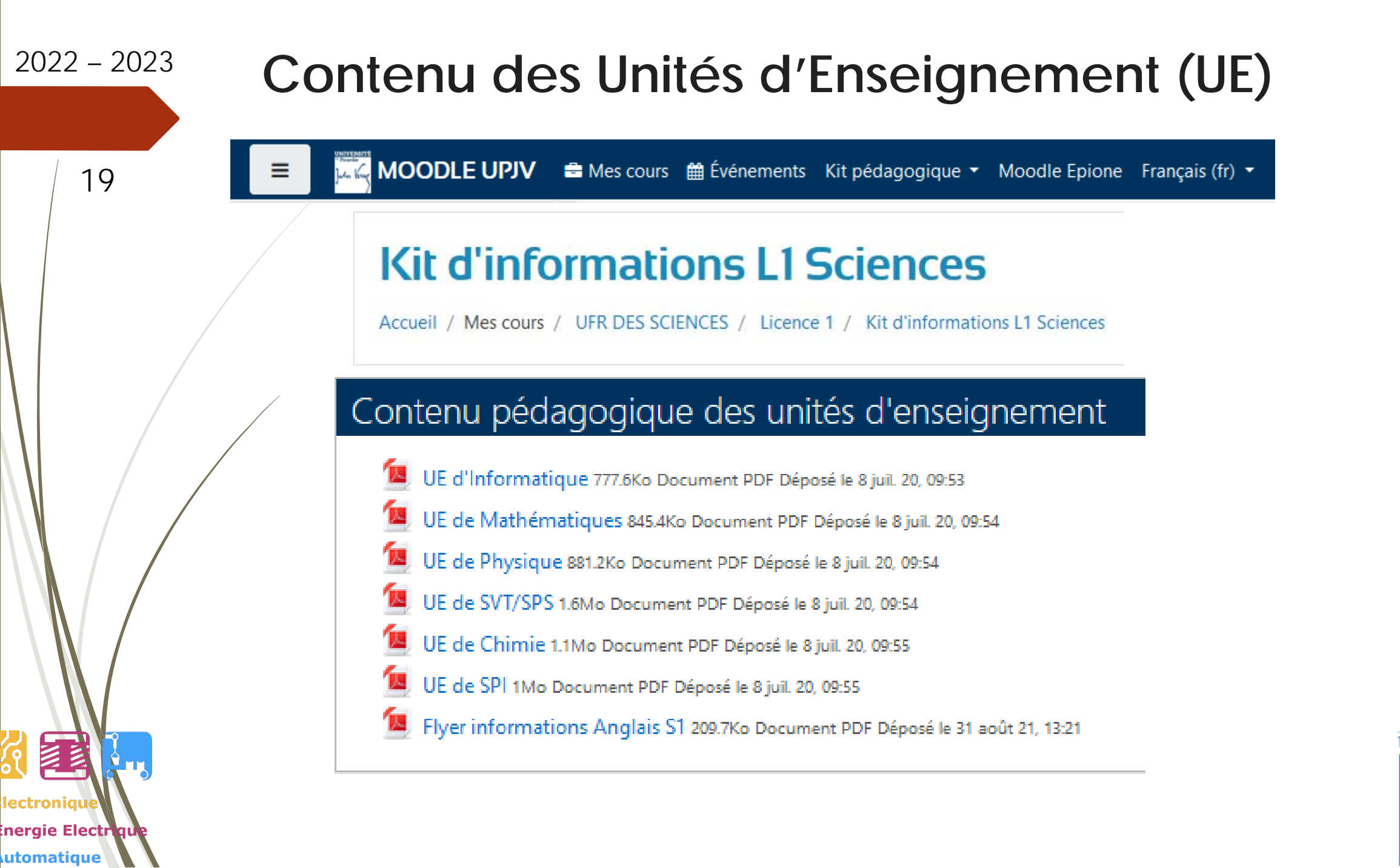

UNIVERSITÉ de Picardie aler.

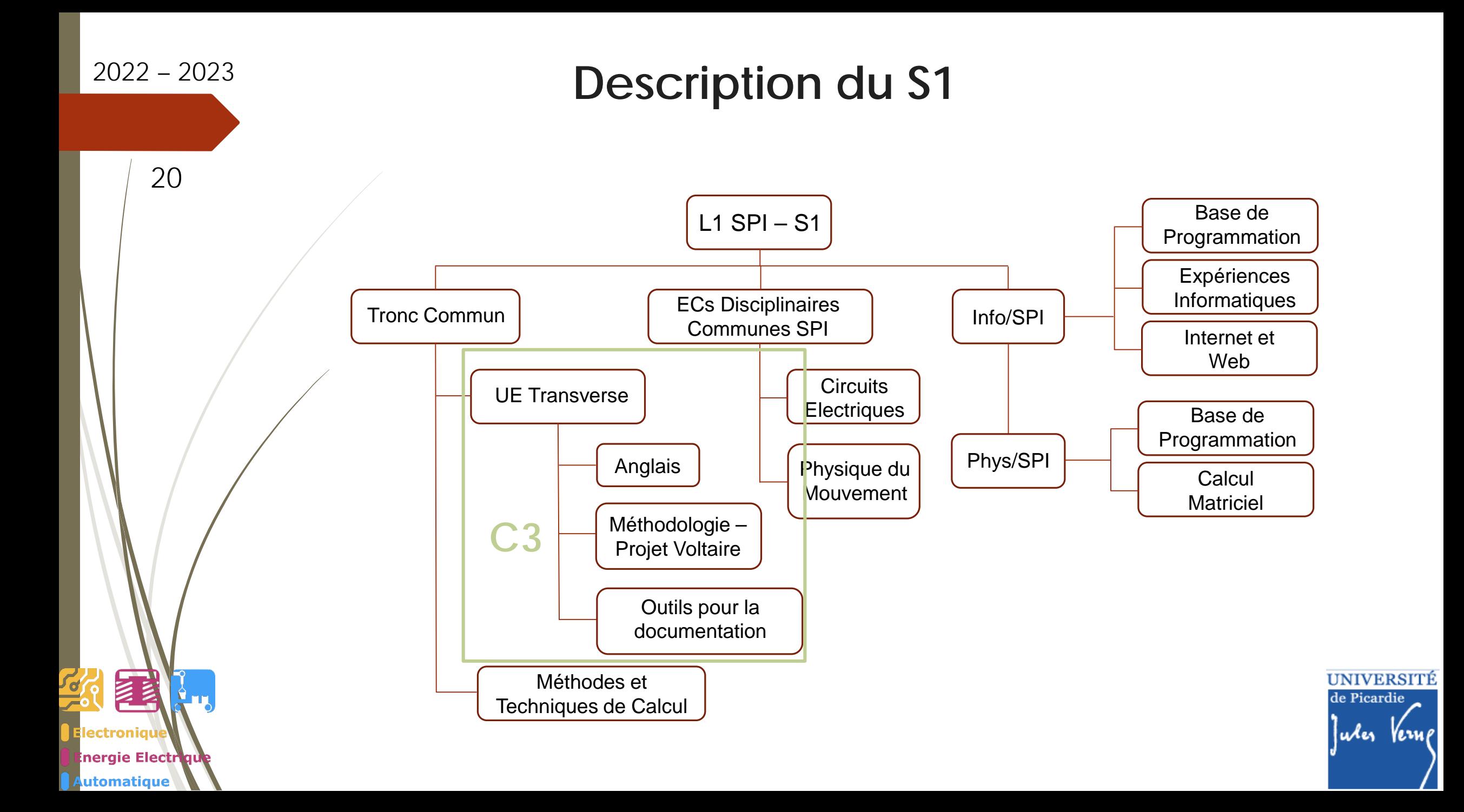

### 2022 – <sup>2023</sup> **Description du S1- Compétence C3 - Anglais**

neraie Electr utomatique

21 **Responsable** : Dominique Morel (dominique.morel@u-picardie.fr)

**Objectif** : Consolider et approfondir les différentes compétences. Acquérir une aisance écrite et orale dans la langue de communication générale et à coloration scientifique.

**Contenu** : 10 TD de 2h répartis sur l'année (20h)

**Contrôle des connaissances** :

Session 1 : contrôle continu Evaluations sur les 4 compétences (CO/PO/CE/PE) **2 CC au S1 + 2 CC au S2 => note finale au S2** Session de rattrapage : épreuve écrite

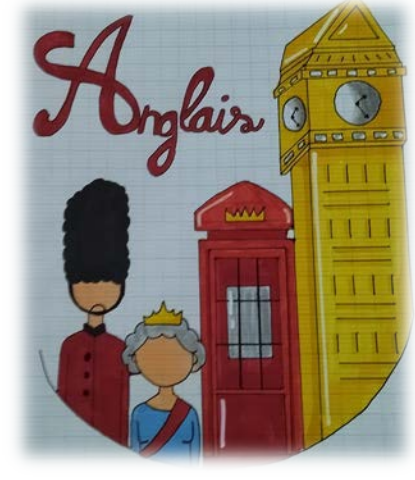

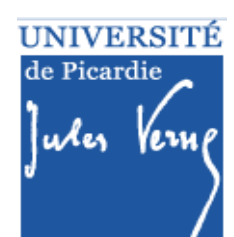

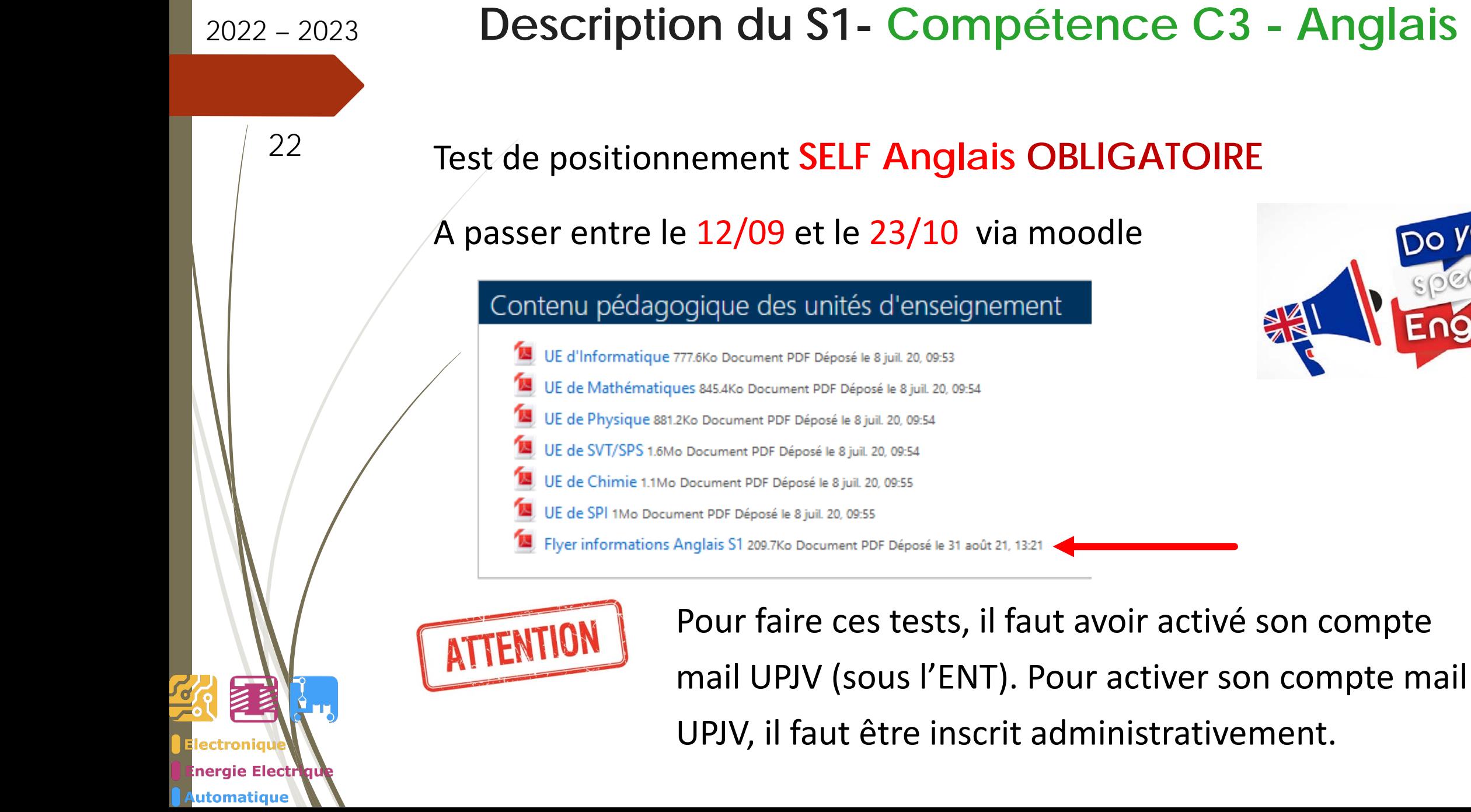

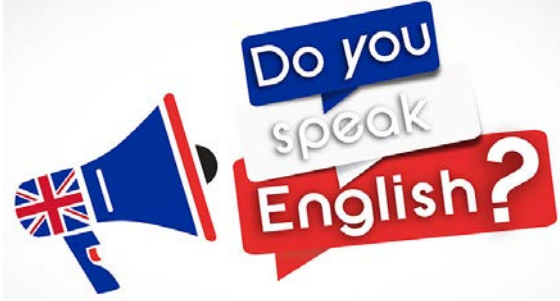

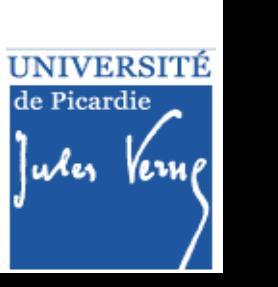

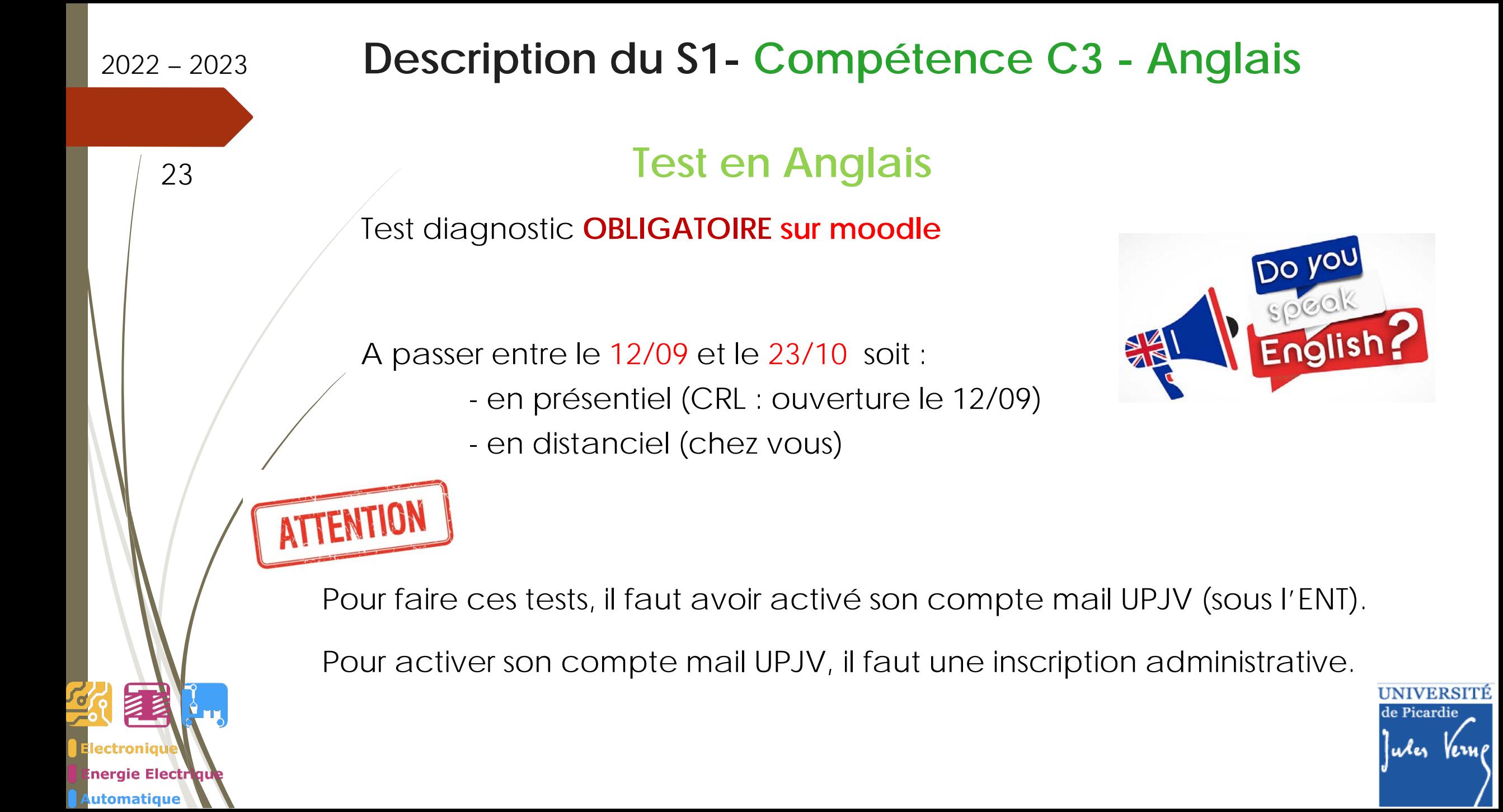

ie Electr

utomatique

### 2022 – <sup>2023</sup> **Description du S1- Compétence C3 - Anglais**

### <sup>24</sup> **Test en Anglais**

Comment passer ce test de positionnement ?

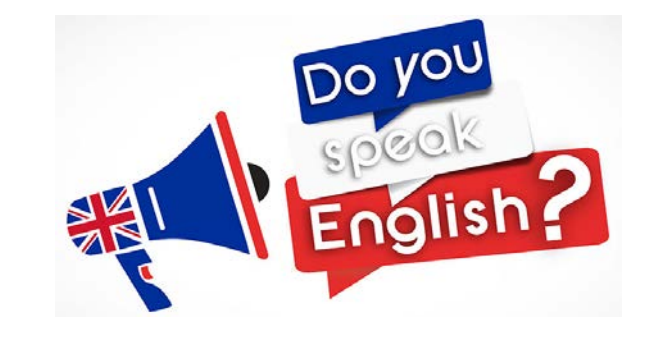

sur **MOODLE** : **MAISON DES LANGUES > TEST diagnostique ANGLAIS- UFR des sciences**

La clé d'inscription vous sera communiquée ultérieurement

**Flyer** explicatif disponible :

- au CRL (Centre de Ressources en Langues)

- sur MOODLE : Kit d'informations L1 STS

Vous remettrez votre résultat à votre enseignant d'anglais (moodle ou en cours).

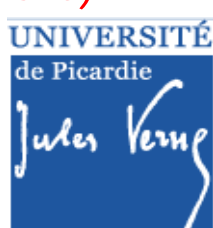

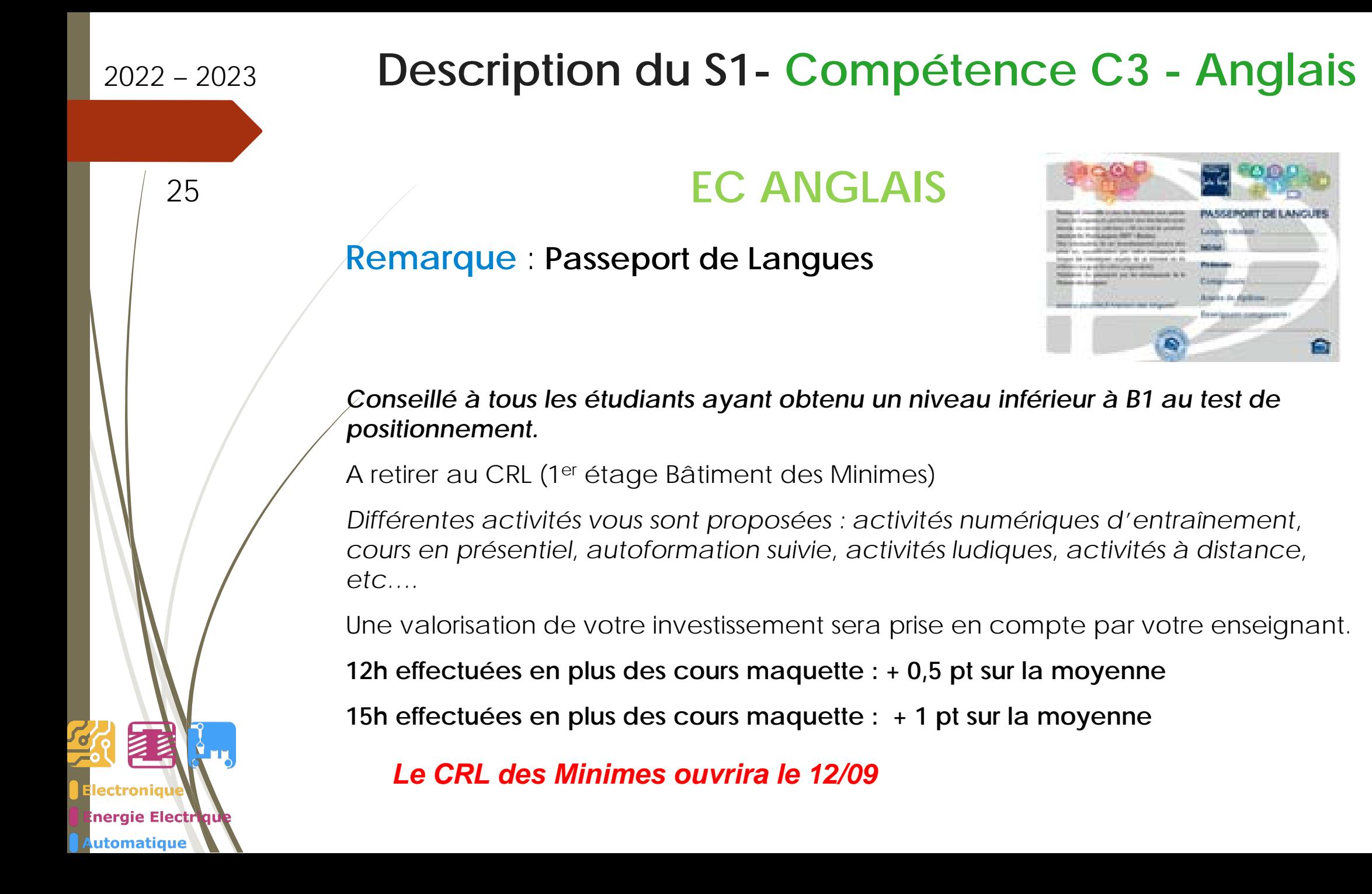

UNIVERSITÉ de Picardie

u⁄es

### 2022 – <sup>2023</sup> **Description du S1- Compétence C3 - Méthodologie**

26

neraie Electr utomatique

# **EC Méthodologie (3 ECTS) :**

**Responsable : Estelle BRETAGNE (estelle.bretagne@u-picardie.fr)**

### **Objectif du module :**

- **Compétences numériques (2h - CM).**
- **Projet et préparation à l'insertion (1h - CM).**
- **Méthodologie du travail universitaire (7h - TD).**
- **Conférence : fonctionnement du cerveau dans un contexte d'apprentissage (1h).**

UNIVERSITE u⁄les

neraie Electr utomatique

# 2022 – <sup>2023</sup> **Description du S1- Compétence C3 - Méthodologie**

<sup>27</sup> **EC : Méthodologie – Projet Voltaire (évalué au S2)**

**Responsable : Virginie VIALLET (virginie.viallet@u-picardie.fr)**

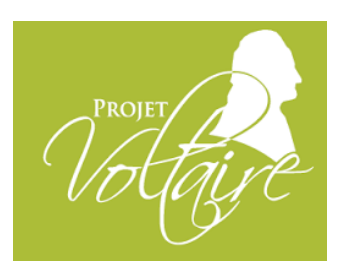

- Solution totalement **individualisée** de **remise à niveau** en **orthographe et grammaire** : évaluation initiale de 40 minutes en distanciel
- Unité répartie sur les semestres S1et S2
- 8 heures de **connexion** minimum (hors évaluations) pour validation de la note – en distanciel
- **Test intermédiaire** en distanciel (fin S1 février)
- **Test final** en présentiel (salle d'informatique, fin S2 fin mars début avril)

**Le projet Voltaire commence dès le S1 mais compte pour le S2 !**

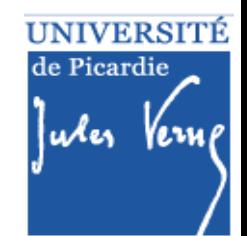

28

nergie Electr utomatique

## 2022 – <sup>2023</sup> **Description du S1- Compétence C3 - Méthodologie**

**EC : Méthodologie – Projet Voltaire**

**Responsable : Virginie VIALLET (virginie.viallet@u-picardie.fr)**

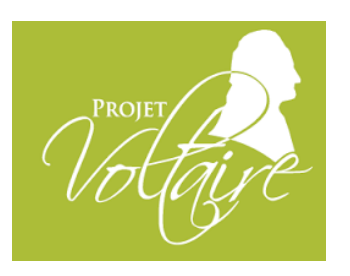

- Pour valider le projet Voltaire en **session 1**, les étudiants doivent : - effectuer 8h00 de connexion, hors temps d'évaluations initiale et en distanciel (sinon ABI),
	- effectuer l'évaluation intermédiaire en distanciel (sinon ABI),
	- effectuer l'évaluation finale en présentiel (sinon ABI).

### ● Pour la **session 2** :

- compléter les heures de connexion (entraînement) si 8h00 n'ont pas été atteintes,

- effectuer une évaluation en distanciel (si ABI en session 1 distanciel),
- effectuer une évaluation en présentiel, programmée lors de la semaine des examens de rattrapage (si ABI session 1 présentiel).

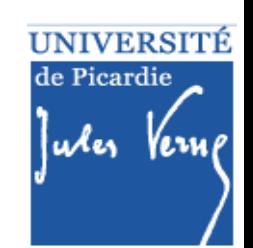

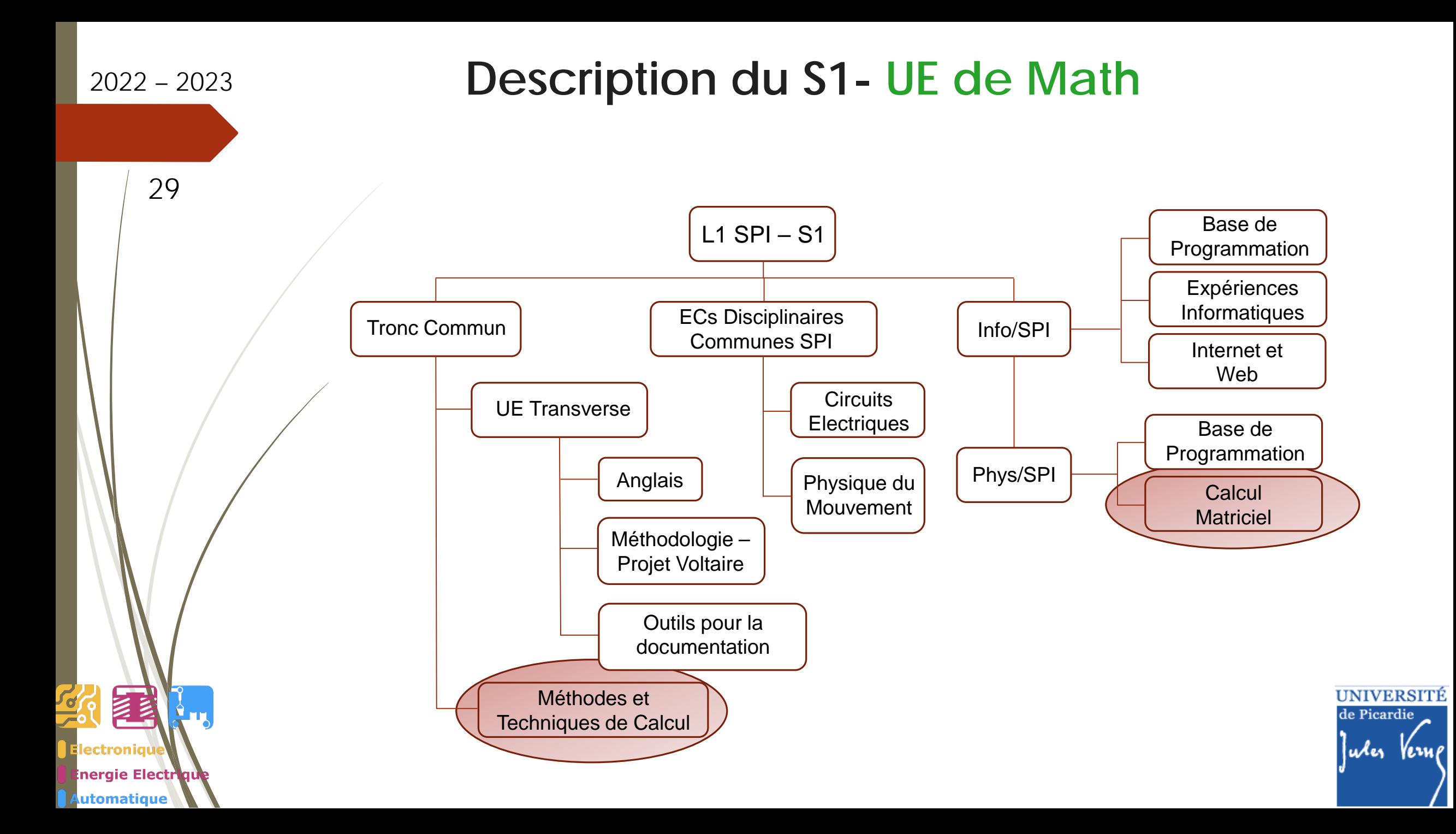

30

nergie Electr utomatique

# **Description du S1- UE de Math**

**Méthodes et Techniques de Calcul (3 ECTS) : (Tronc commun – C2)**

**Responsable : Louis PERNAS (louis.pernas@u-picardie.fr)**

### **Objectif du module :**

- **Rappels sur les fonctions numériques réelles de la variable réelle et compléments.**
- **Fonctions usuelles, comportement asymptotique, intégration par partie et formule de changements de variables.**
- **Introduction aux équations différentielles: cas linéaire d'ordre 1, linéaire à coefficients constants d'ordre 2.**

### **Calcul Matriciel (6 ECTS) : (portail SPI/PHYS – C2) Objectif du module :**

- **Consolider et approfondir la connaissance des nombres complexes, introduire sous une forme pratique les outils matriciels (principalement mais non exclusivement en basse dimension).**
- **L'expression d'un vecteur comme combinaison linéaire d'un ensemble générateur, et aussi la géométrie euclidienne élémentaire en dimension 2 ou 3 (sans axiomatisation nouvelle), seront utilisées comme**  UNIVERSITÉ **champs d'application.**  de Picardie

uler

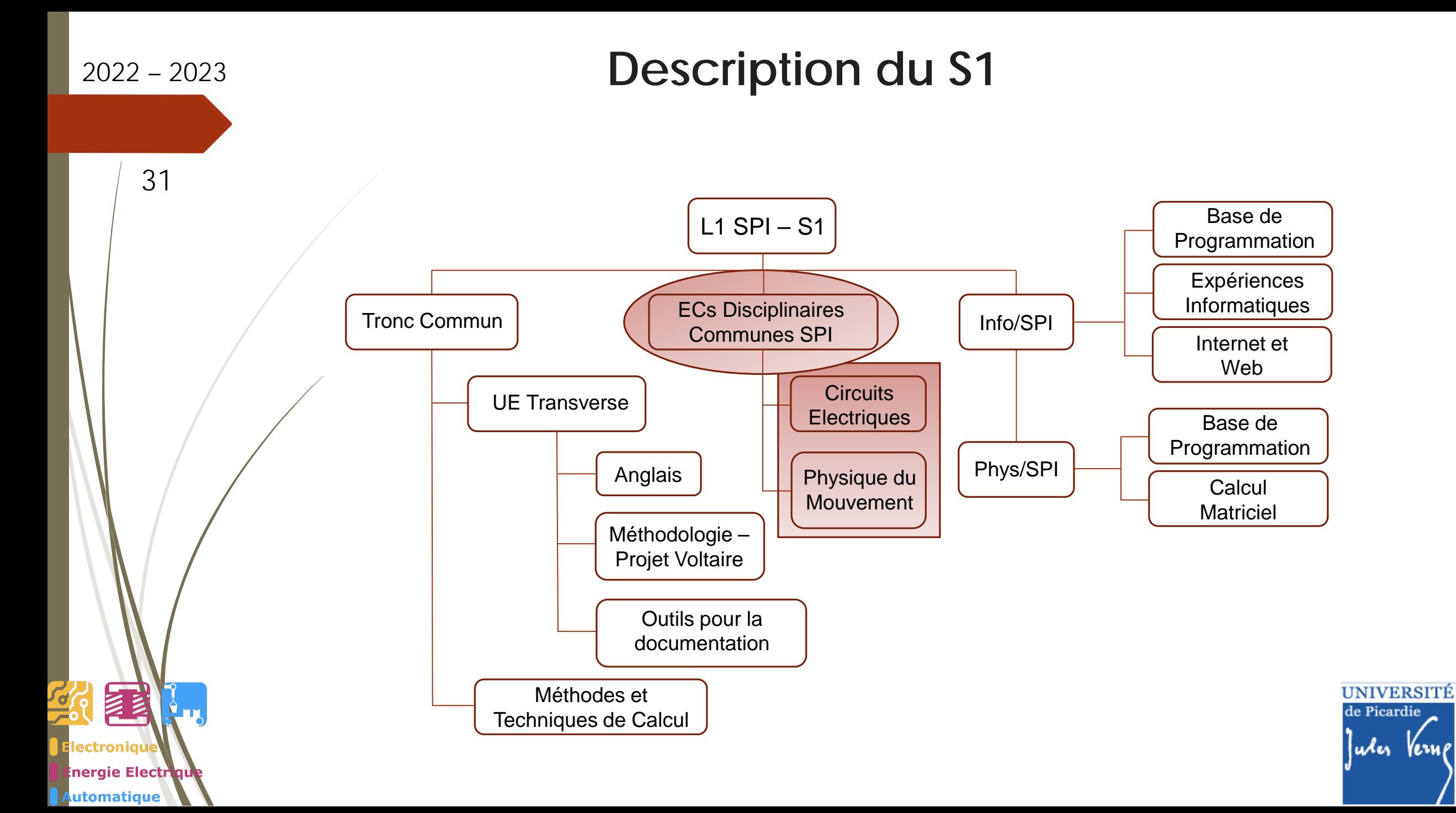

32

ectroniau

nergie Electriqu utomatique

# **Description du S1- EC spécifiques SPI**

**Circuits Electriques – C2 (6 ECTS) :**

**Responsable : Françoise LE MARREC (francoise.lemarrec@u-picardie.fr)**

### **Objectif du module :**

**Acquérir les notions de base en électricité, savoir analyser et câbler un circuit constitué de dipôles linéaires.** 

#### **Contenu du module :**

- **Circuits en régime continu (lois de Kirchhoff, dipôles passifs, dipôles actifs, théorème de Millman, théorèmes de Thévenin et Norton, théorème de superposition).**
- **Régimes transitoires : étude des circuits RC et RL,**
- **Régime sinusoïdal : circuits associant R, L, et C**
- **Répartition : CM : 20h / TD : 22h / TP : 6h**

**TP : TP1 : régime continu / TP2 : régime transitoire et sinusoïdal**

#### **Contrôle des connaissances :**

**Session 1 : 2 épreuves écrites (partiel + examen) + note (TP1 +TP2) Session de rattrapage : 1 épreuve écrite Remarque : 2 CM la 1ère semaine (S36)**

**UNIVERSITÉ** de Picardie

33

nergie Electr utomatique

# **Description du S1- EC spécifiques SPI**

### **Physique du Mouvement – C2 (6 ECTS) :**

**Responsable : Fatiha BOUGRIOUA (fatiha.bougriaoua@u-picardie.fr ) / Gagou YAOVI (gagou.yaovi@u-picardie.fr)**

#### **Objectif du module :**

**Rappeler et développer les notions de base en mécanique du point.**

#### **Contenu du module :**

- **Cinématique du point : position, vitesse, accélération, trajectoire.**
- **Mouvements 1D / 2D (translation / tir balistique).**
- **Principes fondamentaux : équilibre et mouvement.**
- **Théorème de l'énergie cinétique - Conservation de l'énergie mécanique.**
- **Notion de quantité de mouvement – Chocs élastiques et inélastiques.**
- **Répartition : CM : 21h / TD : 21h / TP : 6h**
- **TP : TP1 : Mouvements 1D / TP2 : Mouvements oscillants**

#### **Contrôle des connaissances :**

- **Session 1 : 2 épreuves écrites (partiel + examen) + note (TP1 +TP2)**
- **Session de rattrapage : 1 épreuve écrite**

UNIVERSITÉ de Picardie uxes

34

ectroniat

utomatique

nergie Electriqu

### **Les TP des EC « physique du mouvement » et « circuits électriques »**

- **Les travaux pratiques sont obligatoires**
- **Les TP se déroulent en binôme (jamais en trinôme)**
- **Les TP doivent être préparés avant la séance**
- **Les comptes-rendus sont à rendre en fin de séance**
- **Suivre le tableau d'affichage / Moodle pour les plannings spécifiques (les 1ers TP (physique du mouvement) commencent la semaine 39).**

#### **Contact au Département de Physique pour les TPs :** David Raingard, bureau B 223

Bâtiment B, 2ème étage Tel : 03 22 82 78 88 david.raingard@u-picardie.fr

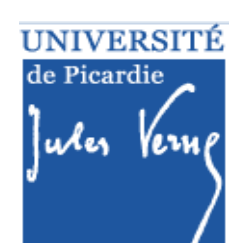

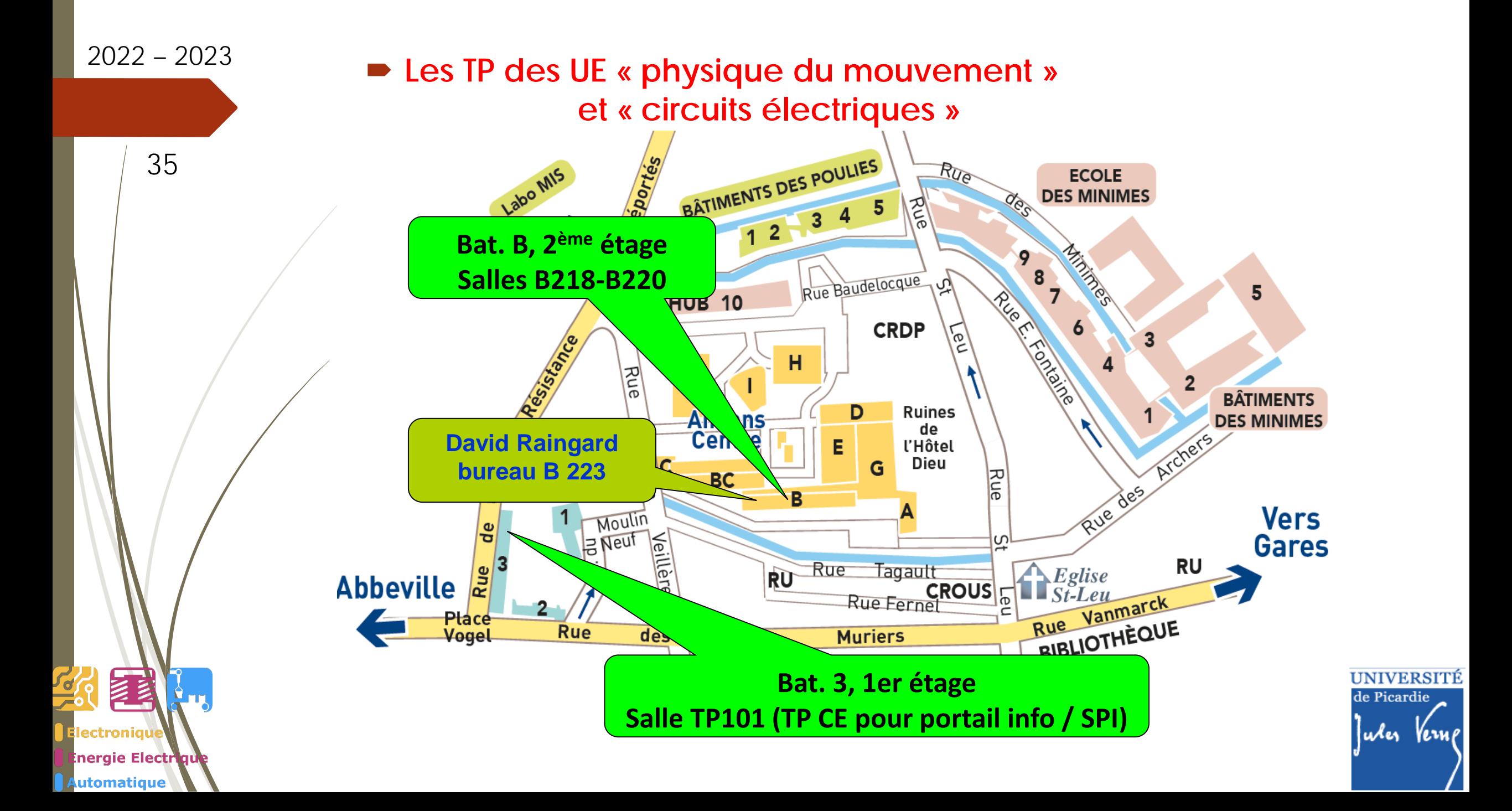

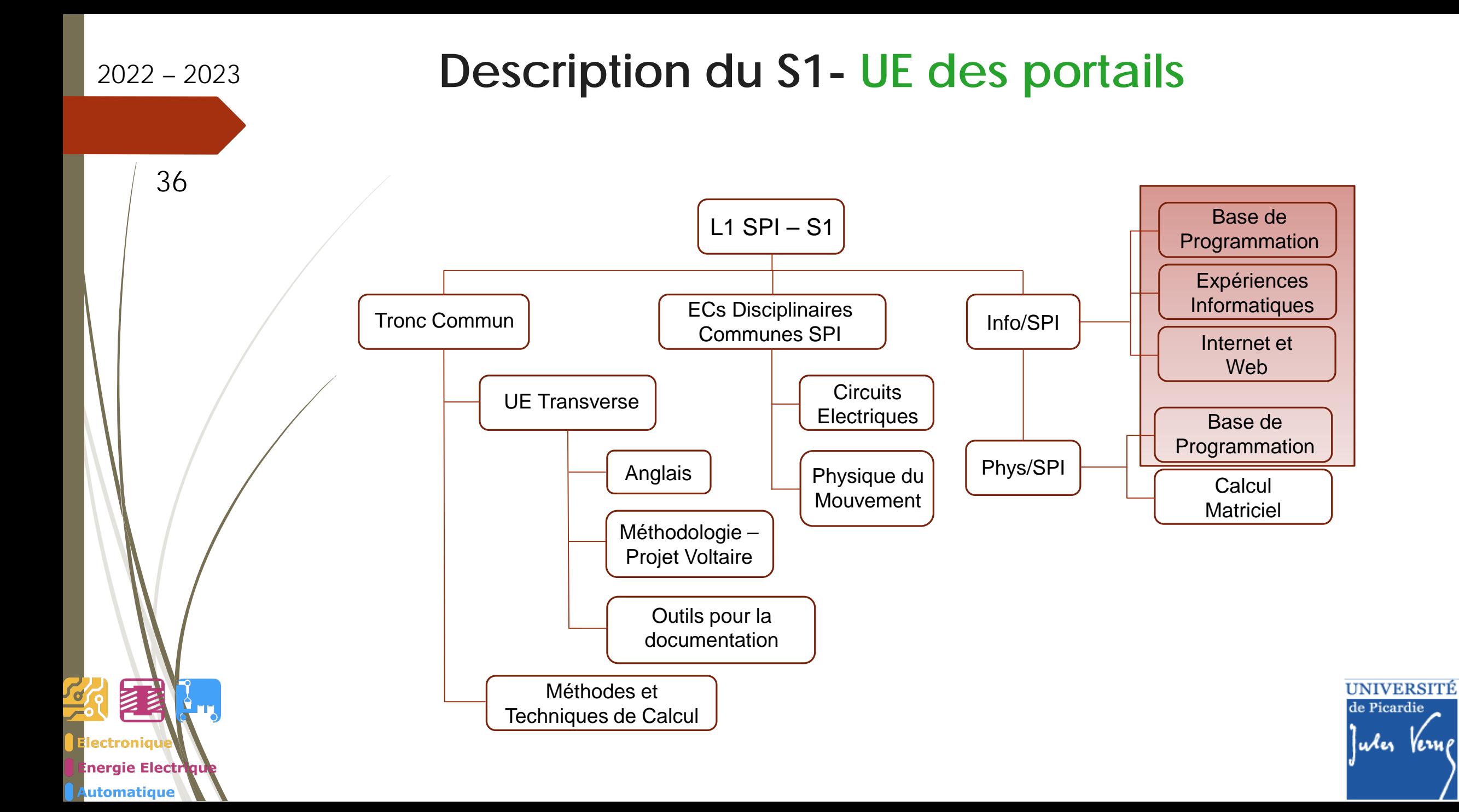

37

nergie Electr utomatique

# **Description du S1- EC des portails**

 **Expériences Informatiques – C1 (3 ECTS) : (Portail SPI/INFO) Objectif du module :**

 **Faire découvrir à l'étudiant le vocabulaire et les notions fondamentales des différentes unités d'enseignement de la licence informatique à travers la conception et le développement de quelques programmes de démonstration.** 

### **Internet et Web – C1 (3 ECTS) : (Portail SPI/INFO)**

### **Objectif du module :**

■ Donner une culture générale sur le « Web » : Internet, HTTP, HTML, XHTML, CSS, JavaScript. L'étudiant **doit être capable de réaliser une page « Web » avec les technologies citées précédemment.**

### ■ Base de Programmation – C1 (6 ECTS) : (Portails SPI/INFO et SPI/PHY **Objectif du module :**

 **Apprendre à l'étudiant des techniques de bases sur l'algorithmique et la programmation. À la fin de cet UNIVERSITÉ** enseignement, l'étudiant doit être capable de mettre en œuvre correctement un programme répondant à une Picardie **problème simple.** Jules Vers

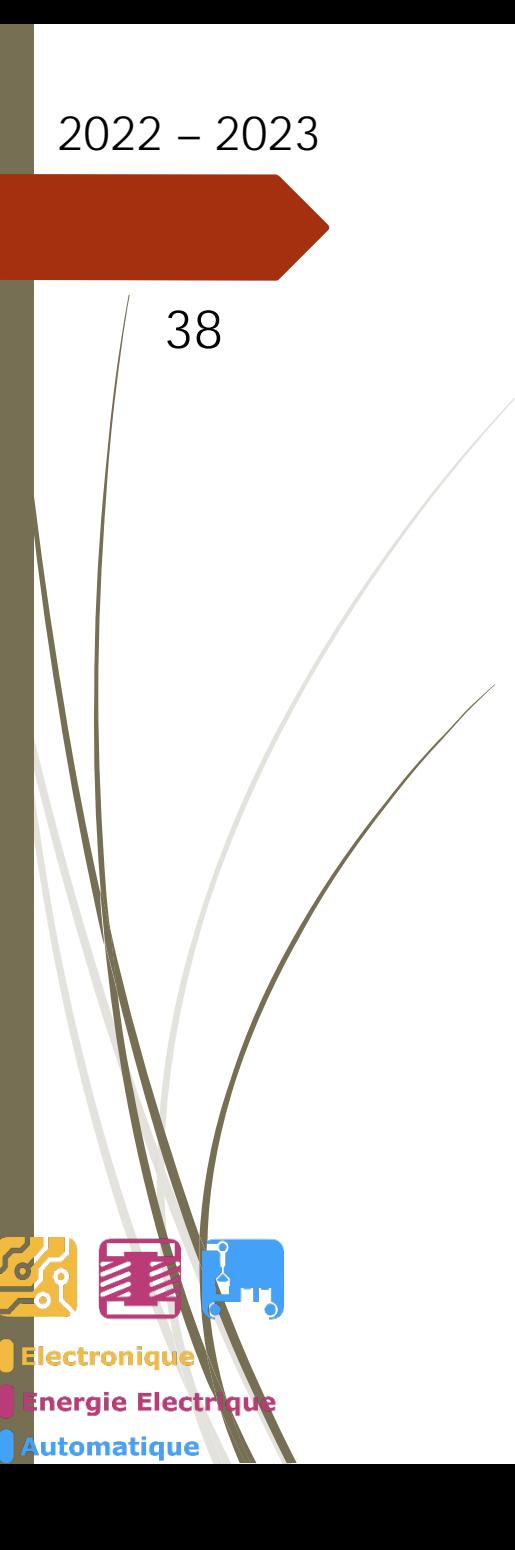

# 2022 – <sup>2023</sup> **Description du S1- EC des portails**

### **Le déroulement des TP**

- **Les travaux pratiques sont obligatoires**
- **Les TP se déroulent en binôme**
- **Les TP doivent être préparés avant la séance**
- **Les comptes-rendus sont à rendre en fin de séance selon les UEs**
- **Suivre le tableau d'affichage pour la distribution des polycopiés et les plannings spécifiques**

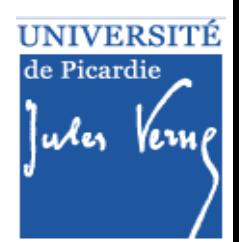

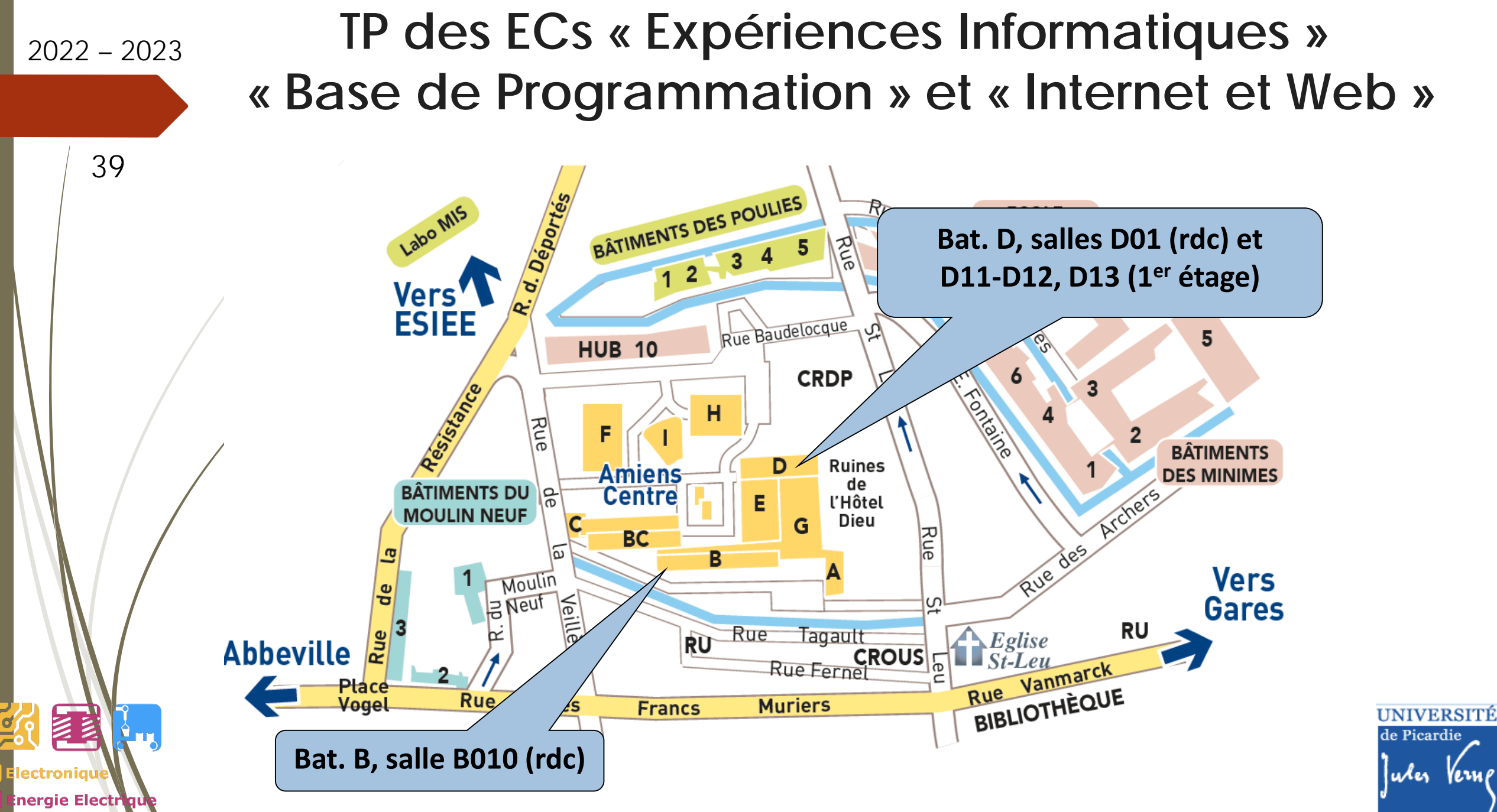

utomatique

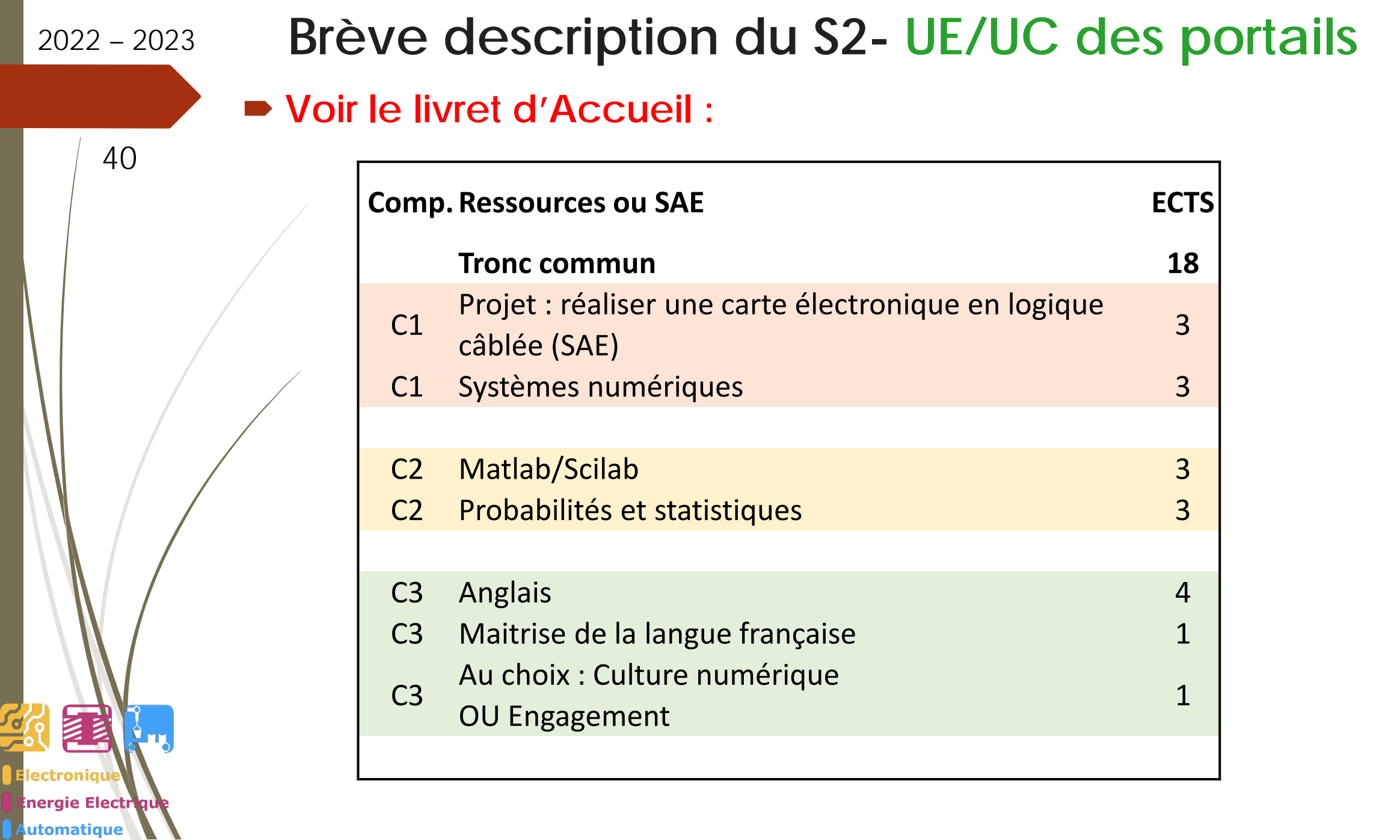

UNIVERSITÉ<br>de Picardie Jules Verne

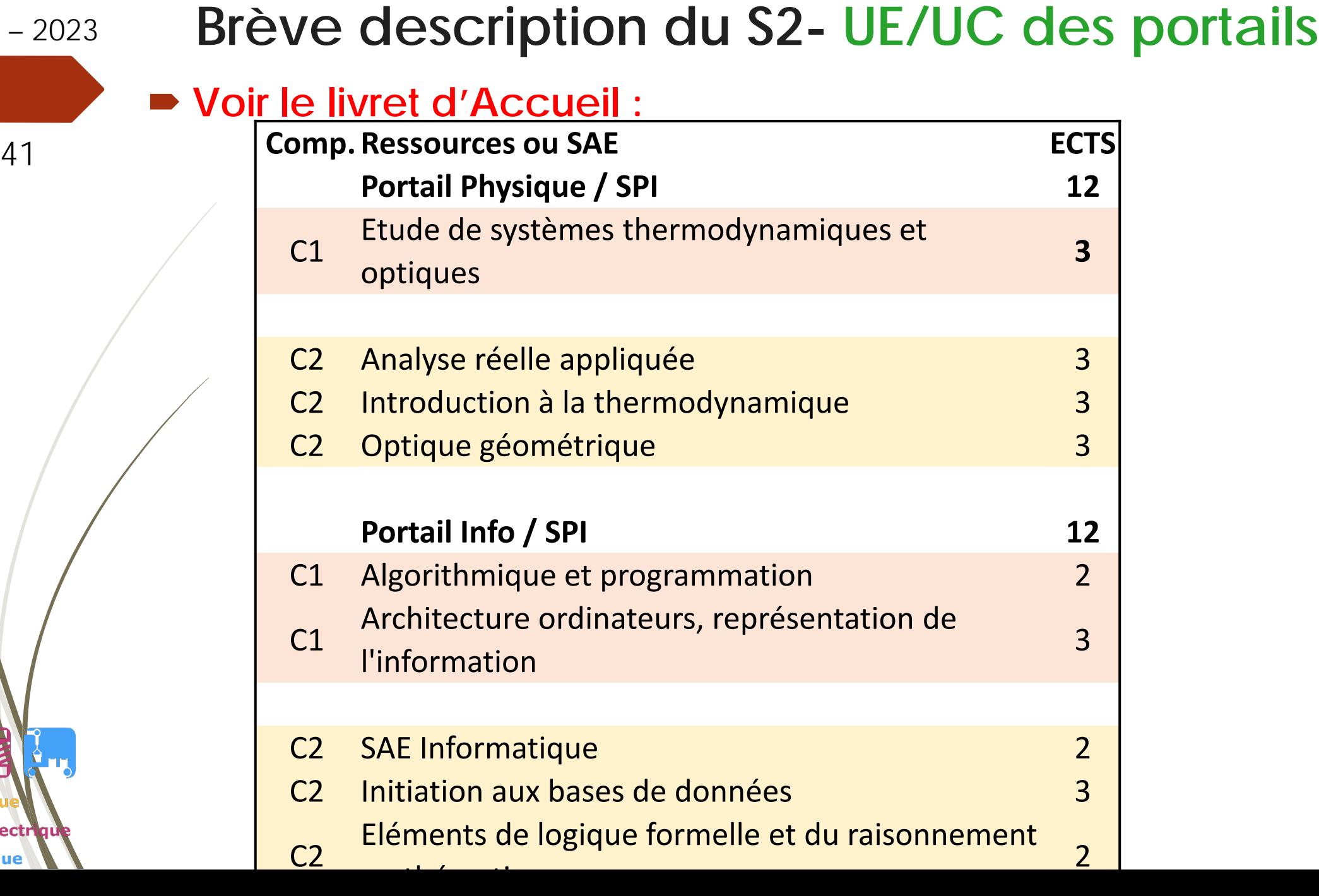

经国

**Electronique** 

Automatique

Energie Electrique

 $\left[\frac{1}{2},\ldots\right]$ 

╻

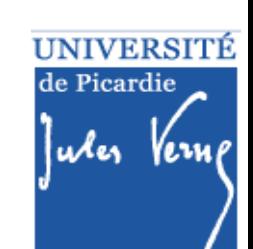

# **Plan de la présentation**

42

nergie Electri utomatique

# **Partie I.**

- Généralités
- ❖ Approche par compétences
- ◆ Description du semestre 1 (dit S1)
- **Modalités de Contrôle des Connaissances et des Compétences (M3C)**
- ❖ Emploi du temps

**Partie II.** 

- ❖ Poursuite des études
- **❖** Débouchés

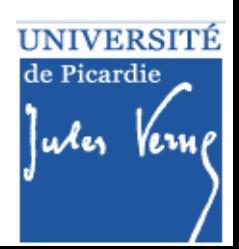

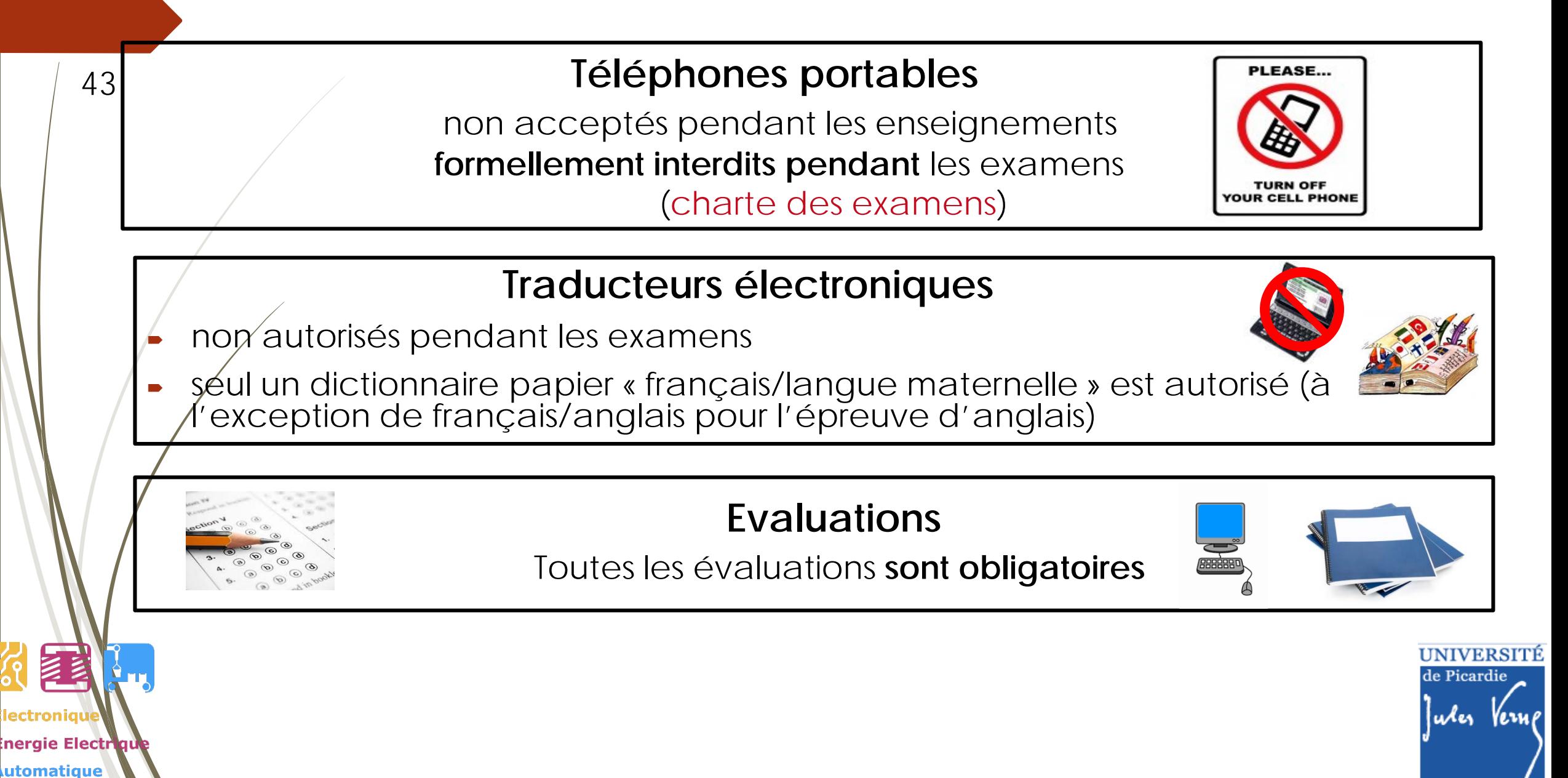

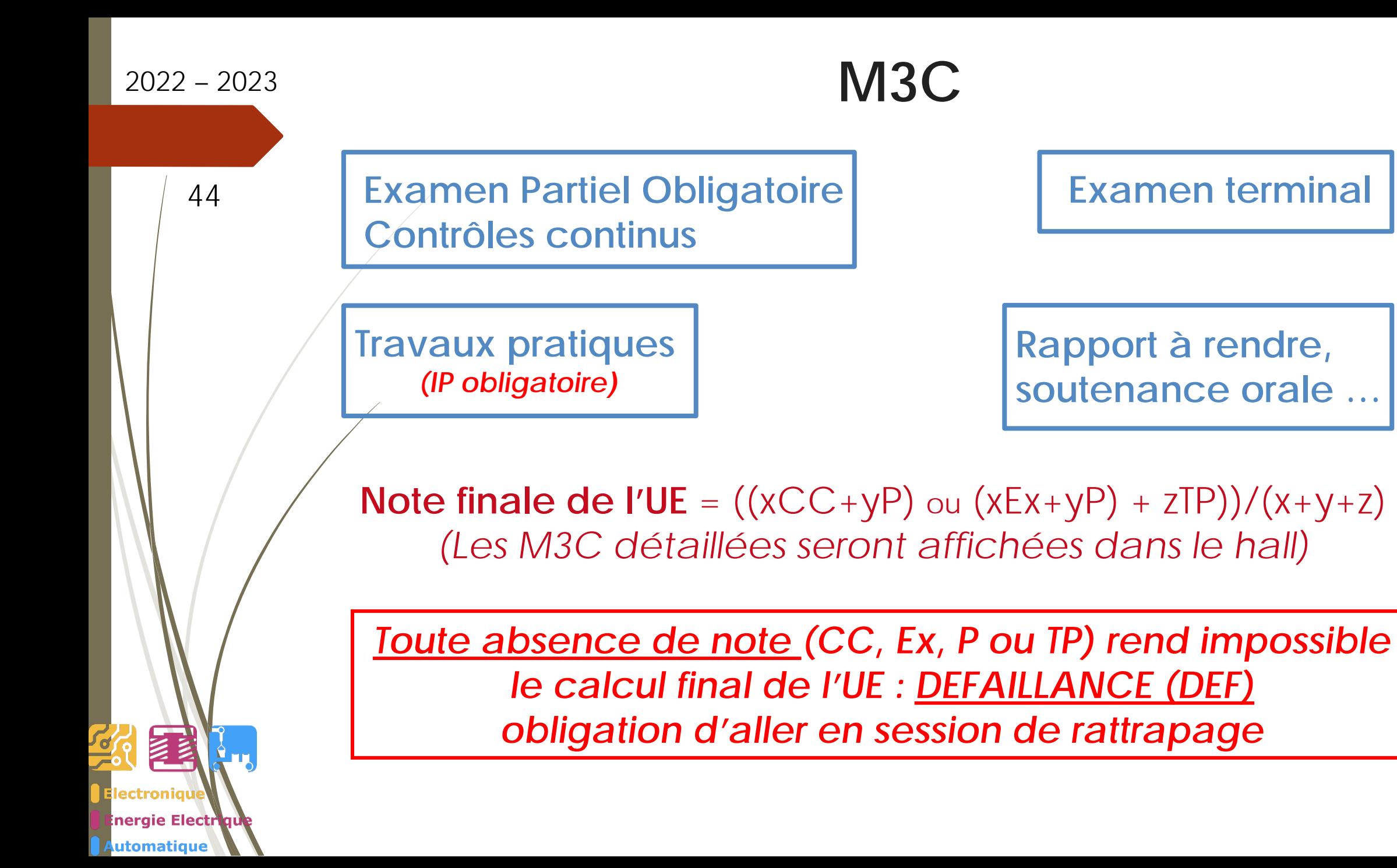

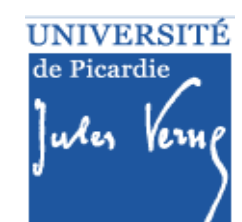

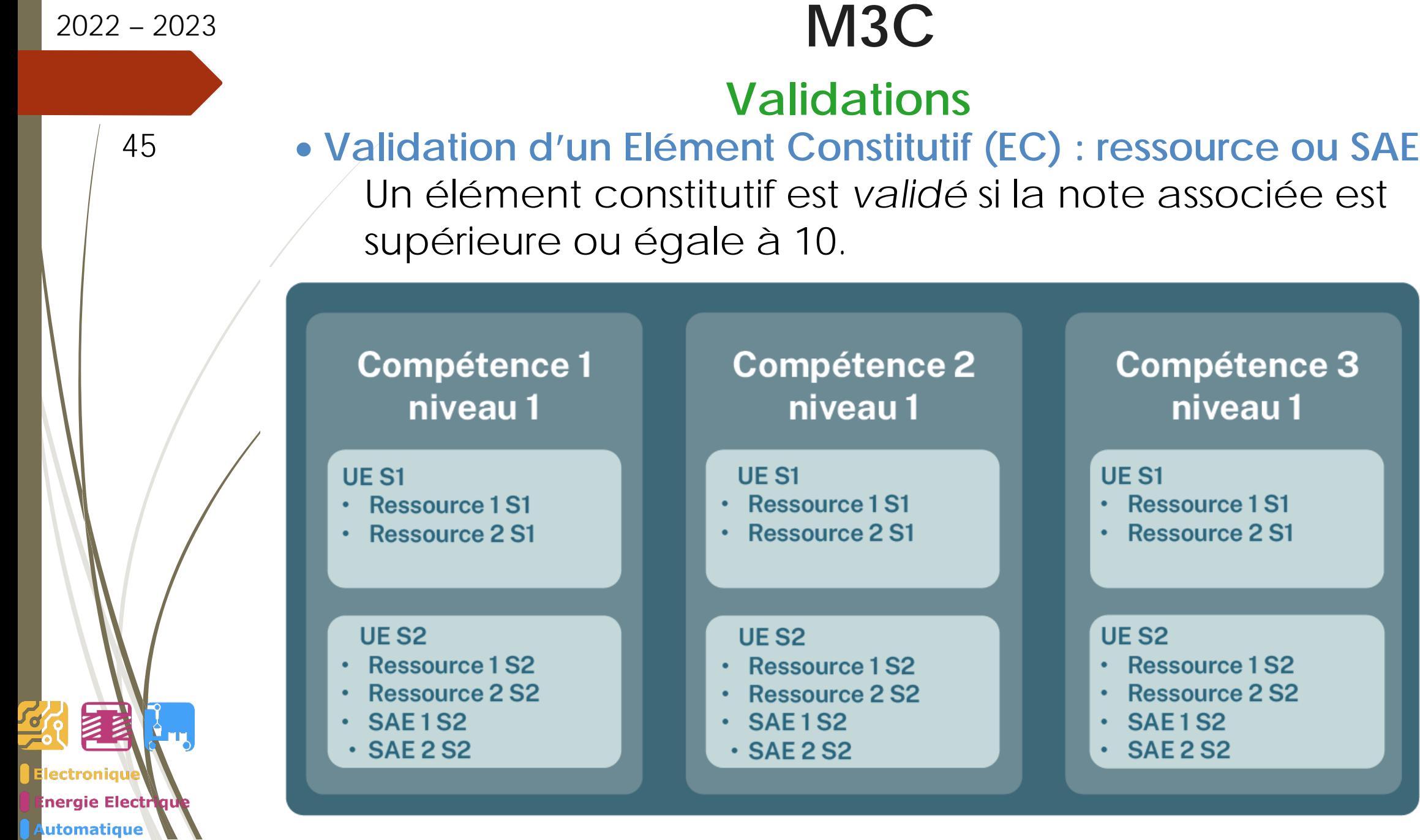

UNIVERSITÉ<br>de Picardie

Jules Verne

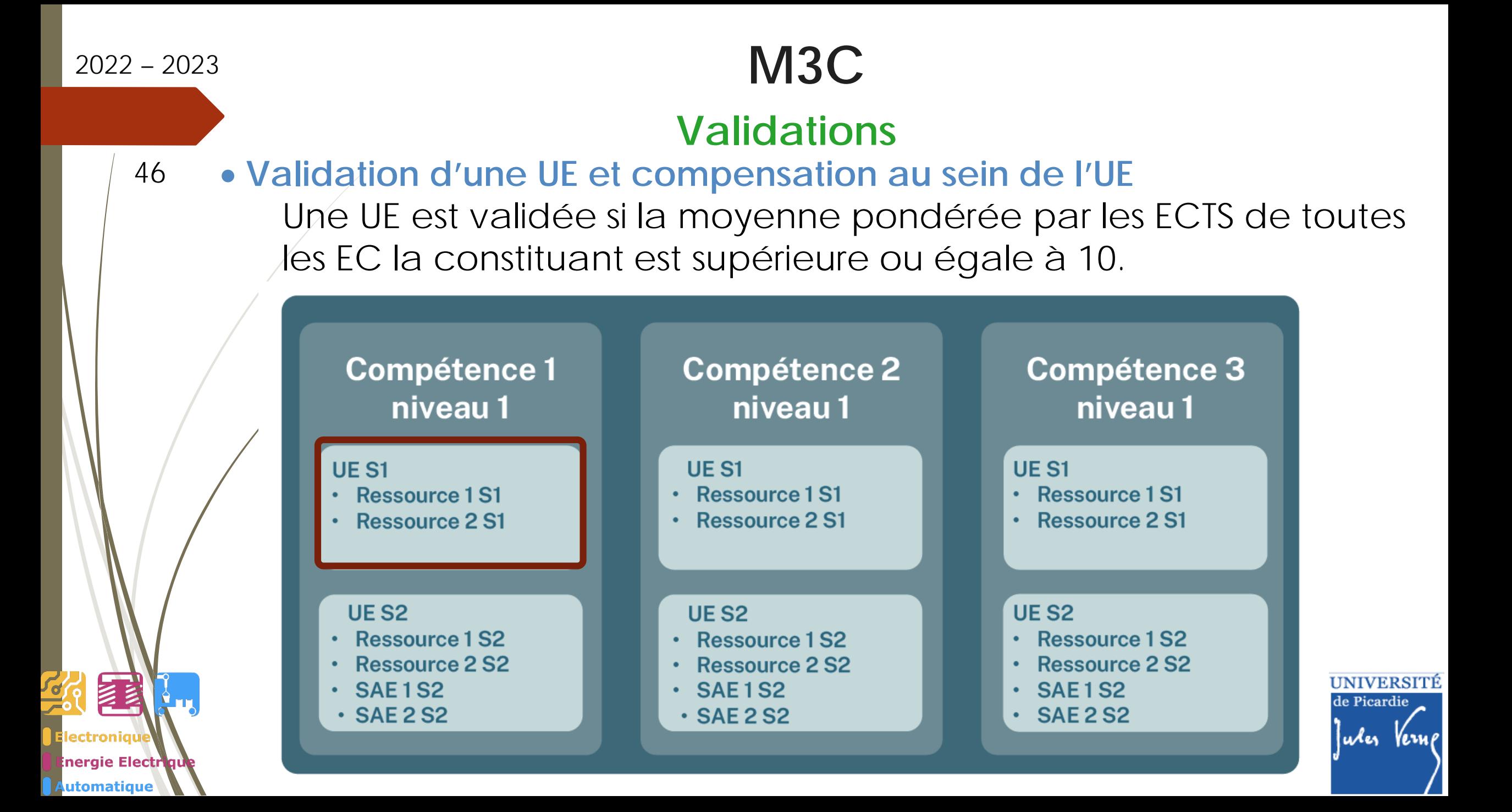

47

# **M3C**

### **Compensation au sein d'une compétence**

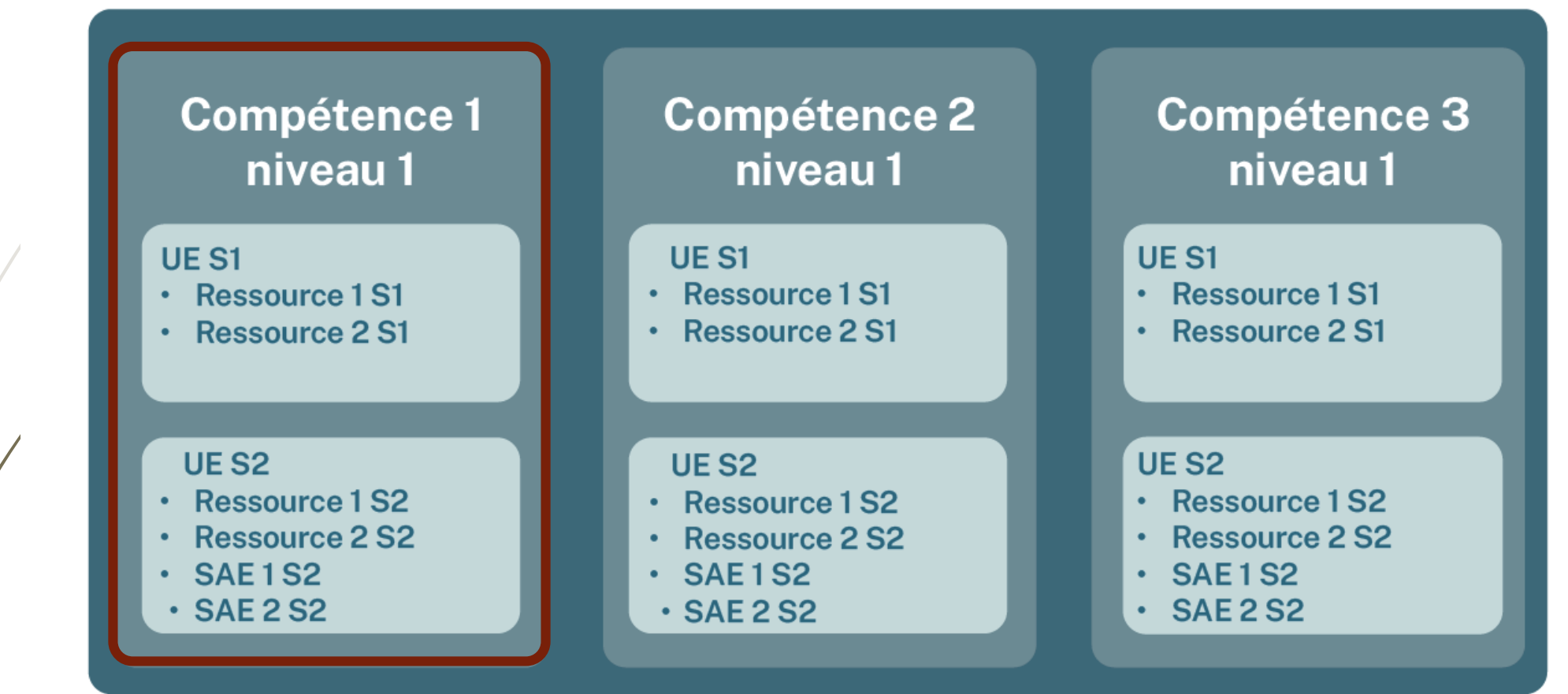

**MAN** ectroniau **Inergie Electrique** utomatique

Une compétence est validée pour l'année si la moyenne pondérée par les ECTS de toutes les EC la constituant sur les deux semestre est supérieure ou égale à 10.

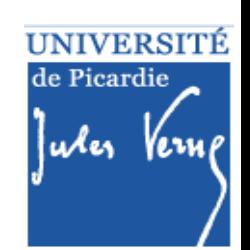

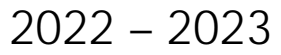

48

# **M3C**

### **Compensation entre compétences**

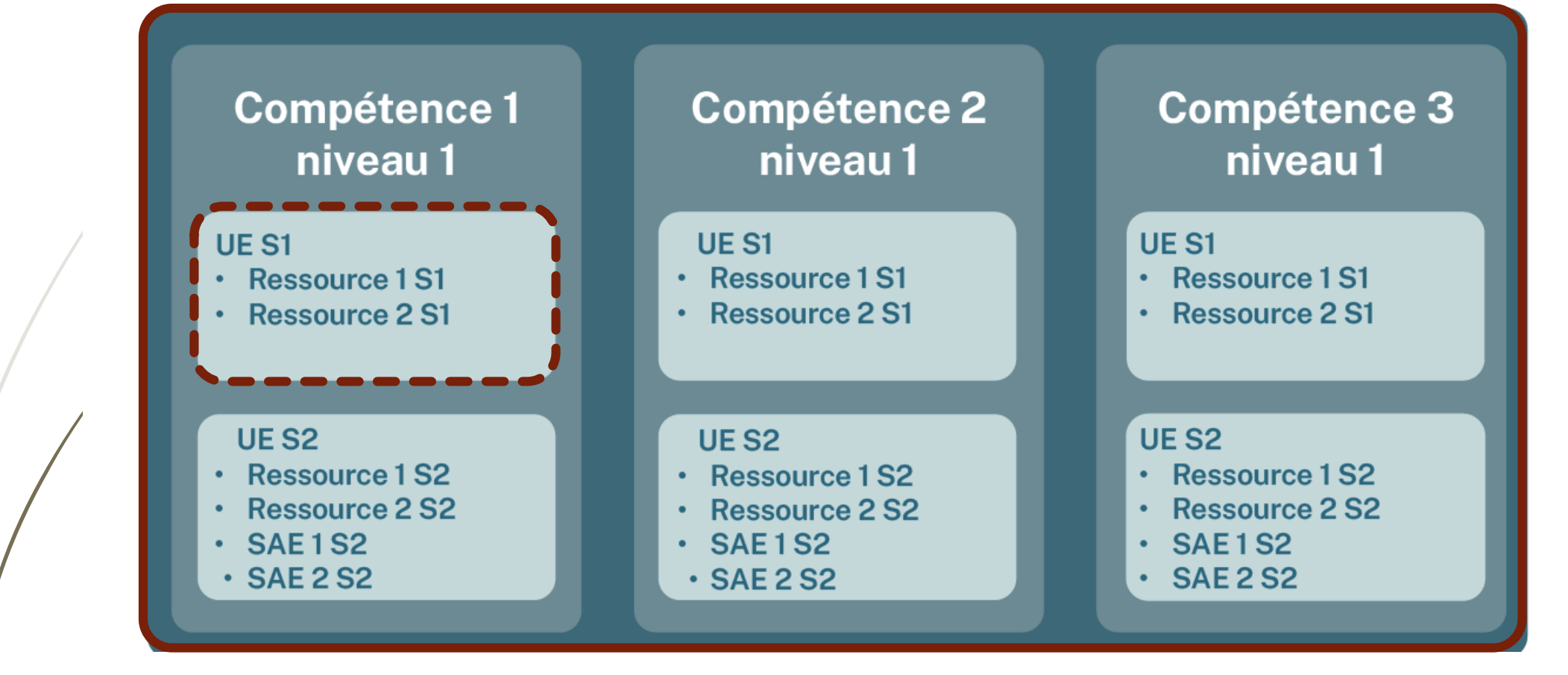

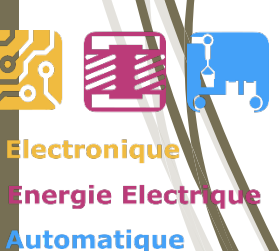

Une UE peut être validée pour l'année si la moyenne pondérée par les ECTS de toutes les EC de l'année est supérieure ou égale à 10 **ET** que la moyenne de l'UE est supérieure à 8.

**UNIVERSITÉ** 

Jula Verne

de Picardie

49

# **M3C**

### **Compensation entre compétences**

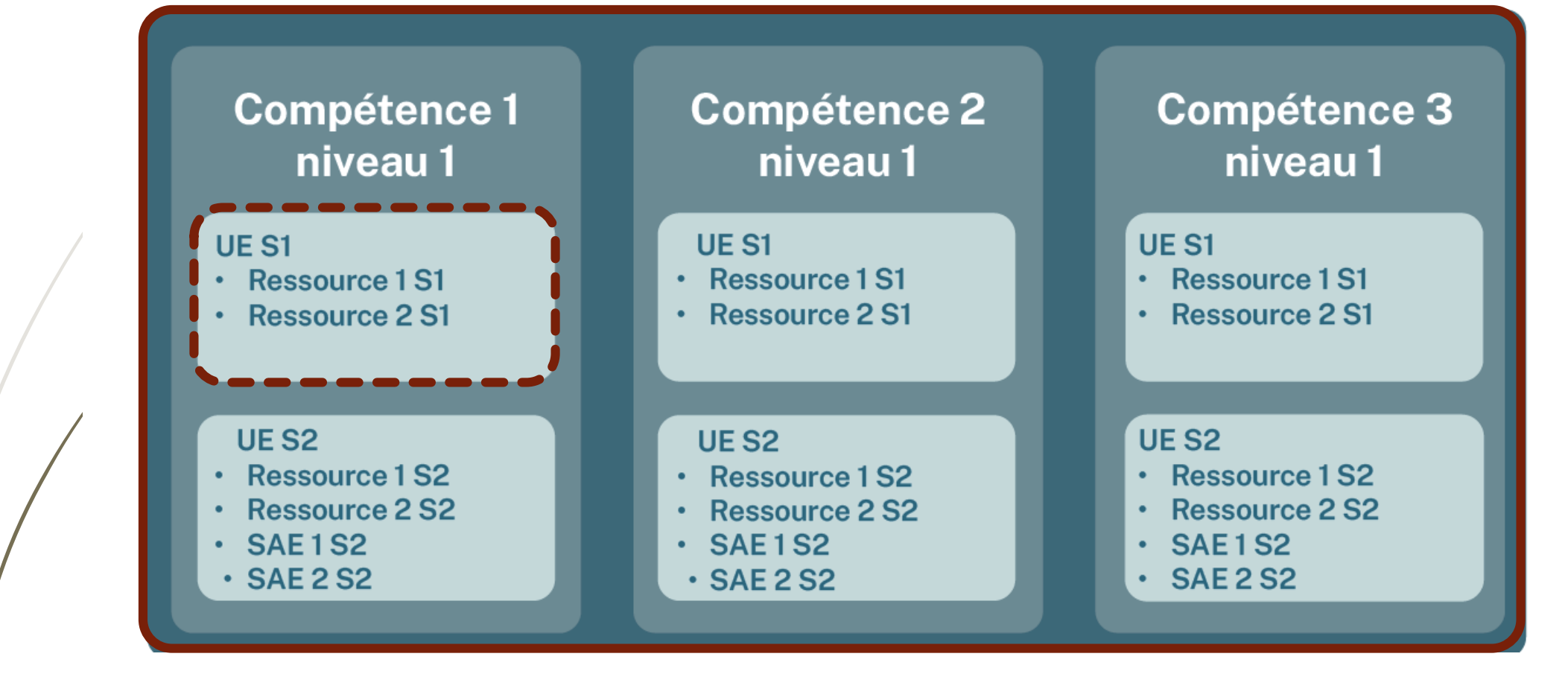

津 lectroniau nergie Electrique **Automatique** 

Une UE peut être validée pour l'année si la moyenne pondérée par les ECTS de toutes les EC de l'année est supérieure ou égale à 10 **ET** que la moyenne de l'UE est supérieure à 8.

**UNIVERSITÉ** 

Jula Verne

de Picardie

# **M3C**

### **Passage en L2**

utomatique

### 50 **ADMIS :**

- tous les EC constituant l'année de formation sont acquis (notes supérieures ou égales à 10)
- moyenne pondérée par les ECTS de tous les EC constituant l'année de formation est supérieure ou égale à 10 **ET** aucun des niveaux de compétence n'a de note strictement inférieure à 8 ni aucun résultat n'est défaillant

### **AJOURNÉ :**

- moyenne pondérée par les ECTS de tous les EC constituant l'année de formation est strictement inférieure à 10
- un des niveaux de compétences a une **note strictement inférieure à 8**

### **DÉFAILLANT :**

- une note ou un résultat à au moins un des éléments constituant l'année de formation manque

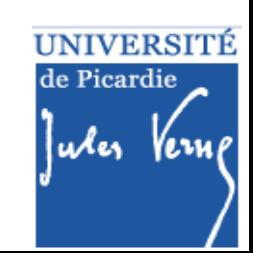

51

nergie Electr utomatique

# **M3C**

### **Passage en L2 sous condition – 45 ECTS minimum**

### **AJOURNÉ AUTORISÉ À CONTINUER (AJAC) :**

- 45 ECTS validées au minimum
- Attention les EC non validés seront à repasser en priorité en L2

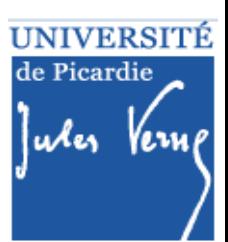

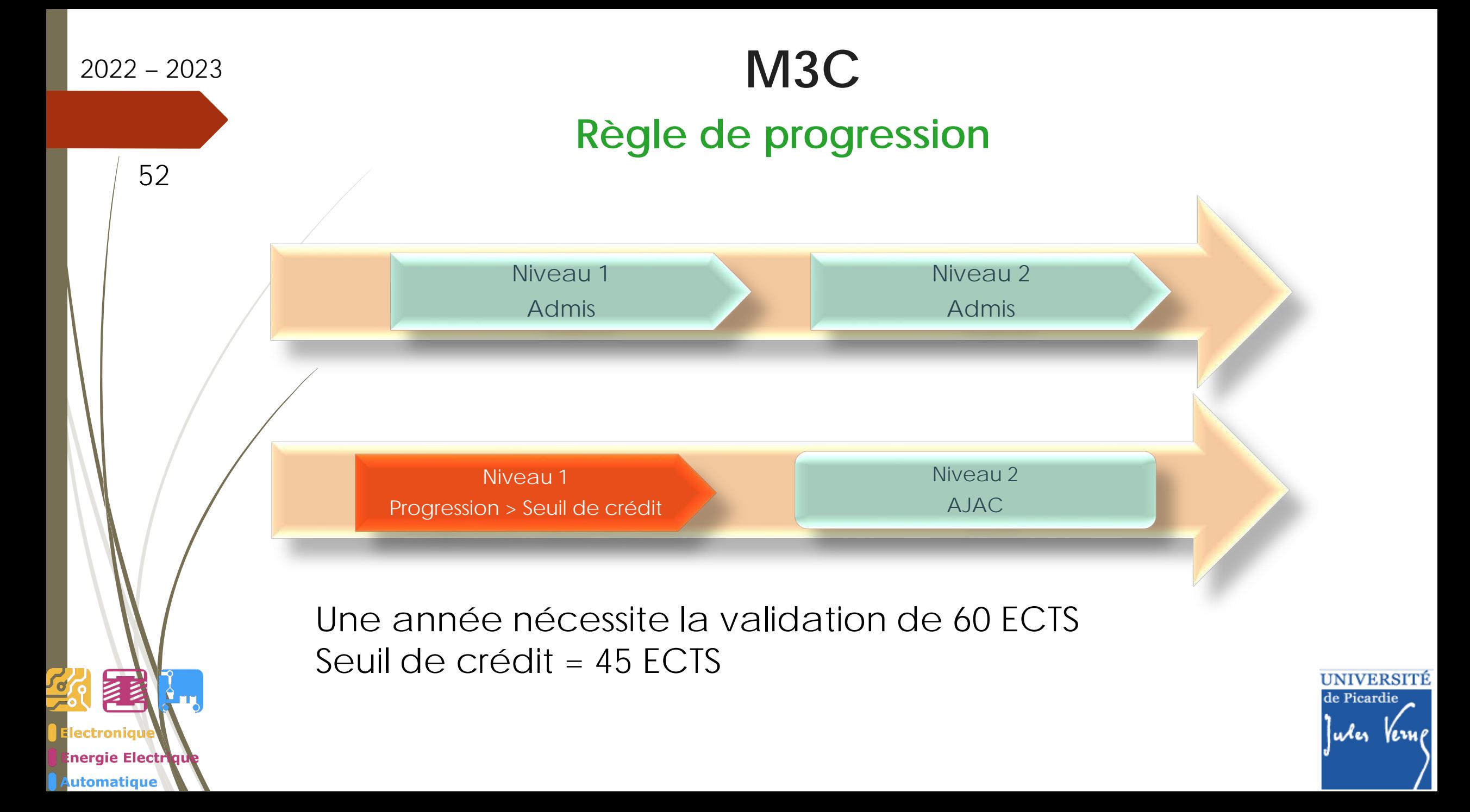

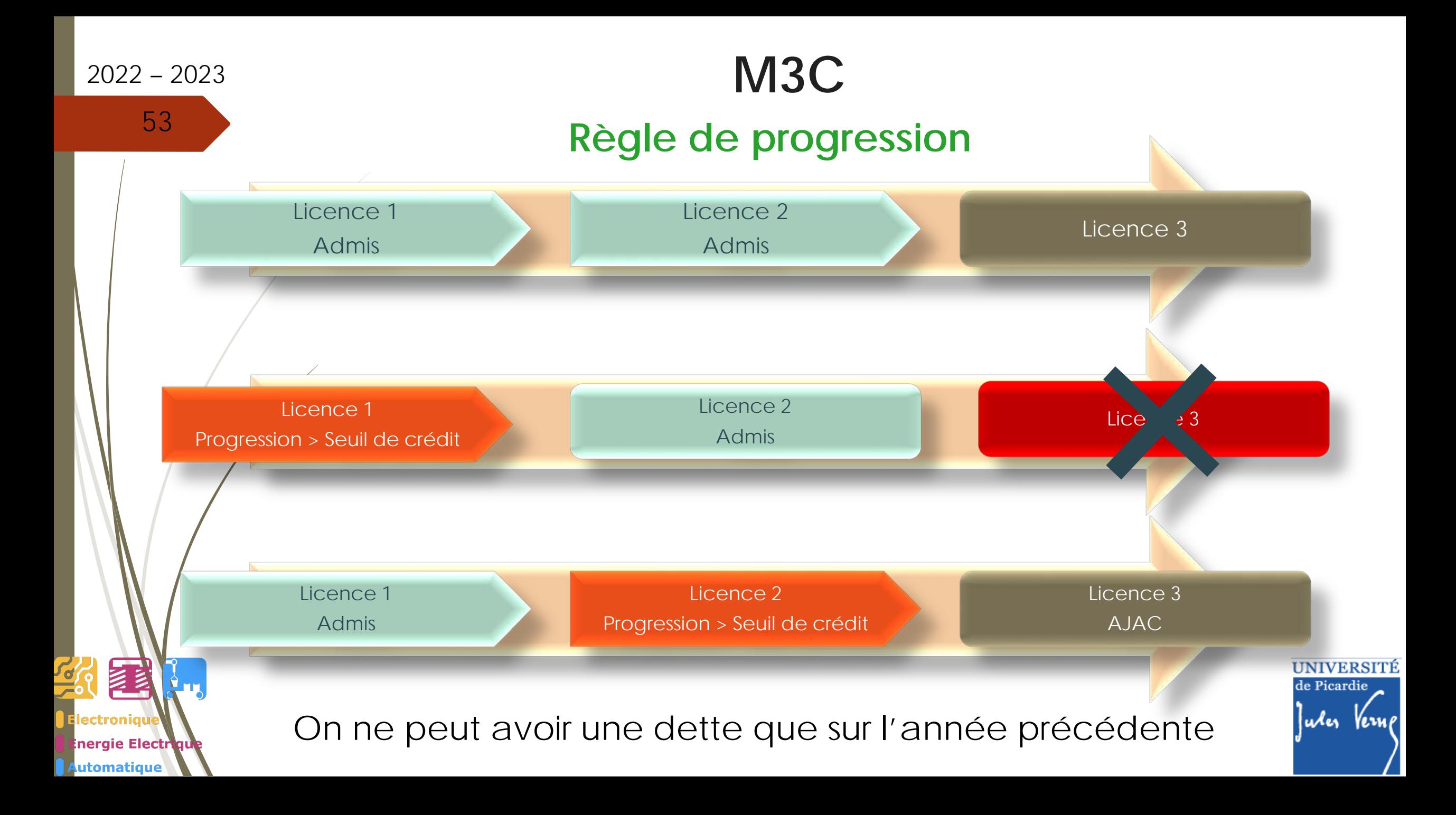

54

nergie Electr utomatique

# **M3C**

# **Régime Spécifique d'Etudes (RSE)**

- **Concerne les étudiants ne pouvant assister normalement aux enseignements :**
- étudiants salariés ou créateurs d'entreprise
- étudiants chargés de famille
- sportifs de haut niveau
- étudiants engagés dans des conseils ou représentant d'association
- étudiants en situation de handicap ou d'altération temporaire de santé

Le RSE permet à un étudiant, sous certaines conditions, de bénéficier d'aménagement d'emploi du temps et d'aménagements du contrôle des connaissances.

### **Dossier spécifique à chaque RSE**

à retirer à la scolarité et à compléter avec les pièces justificatives en respectant les délais (voir fiche RSE concernée)

et **à retourner à Mme Ragot rapidement** 

UNIVERSITE de Picardie uxes

# **Plan de la présentation**

55

nergie Electri utomatique

# **Partie I.**

- Généralités
- ❖ Approche par compétences
- ◆ Description du semestre 1 (dit S1)
- Modalités de Contrôle des Connaissances et des Compétences (M3C)
- **Emploi du temps**

**Partie II.** 

- ❖ Poursuite des études
- **❖** Débouchés

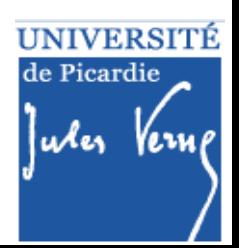

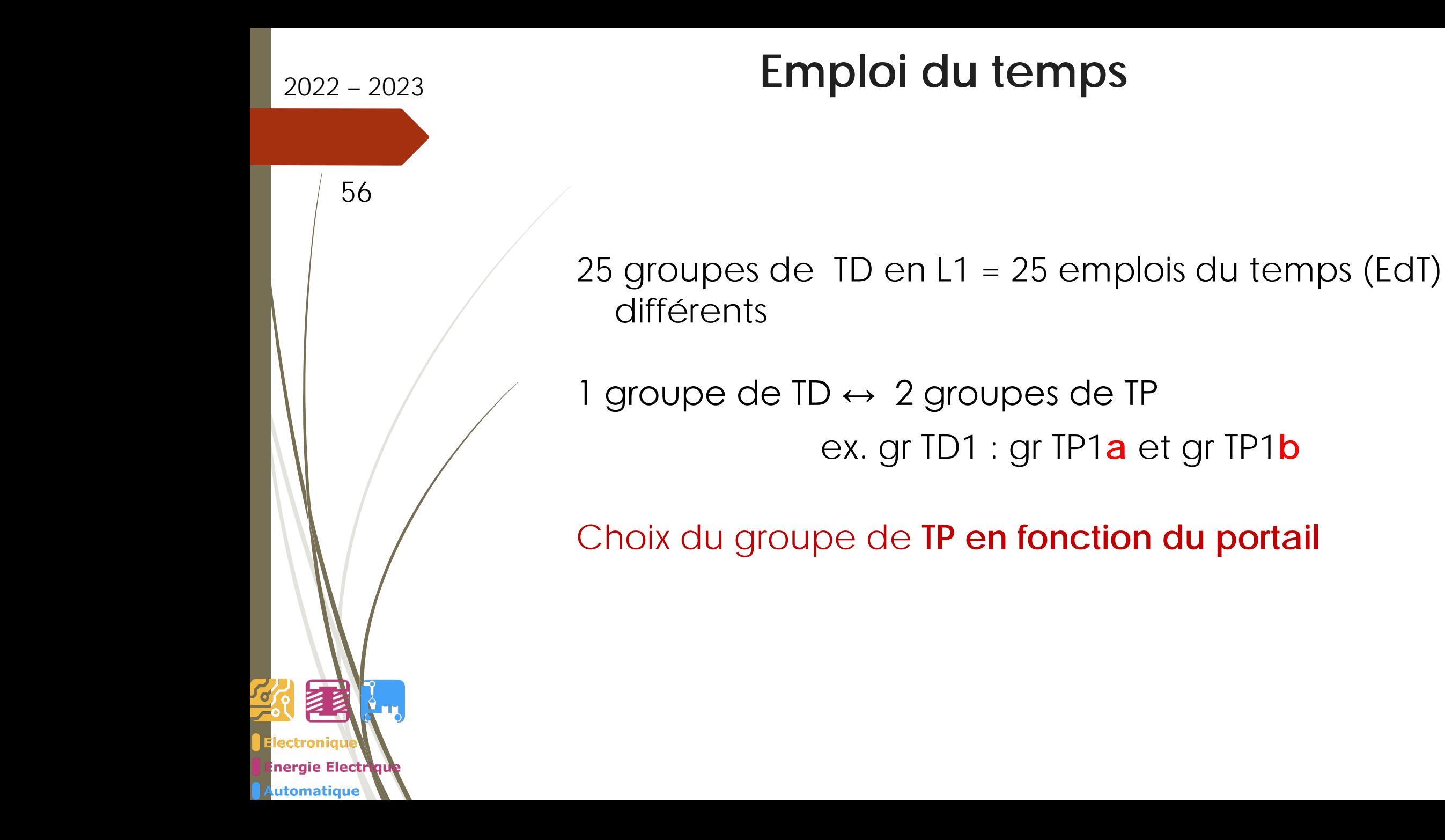

UNIVERSITÉ de Picardie

luler

57

ectroniat

nergie Electr utomatique

# 2022 – <sup>2023</sup> **Emploi du temps**

### Comment lire mon emploi du temps et choisir mon groupe ?

Chaque groupe de TD (incluant deux groupes de TP a et b) a un emploi du temps. En fonction de mon portail je dois me conformer à ce guide :

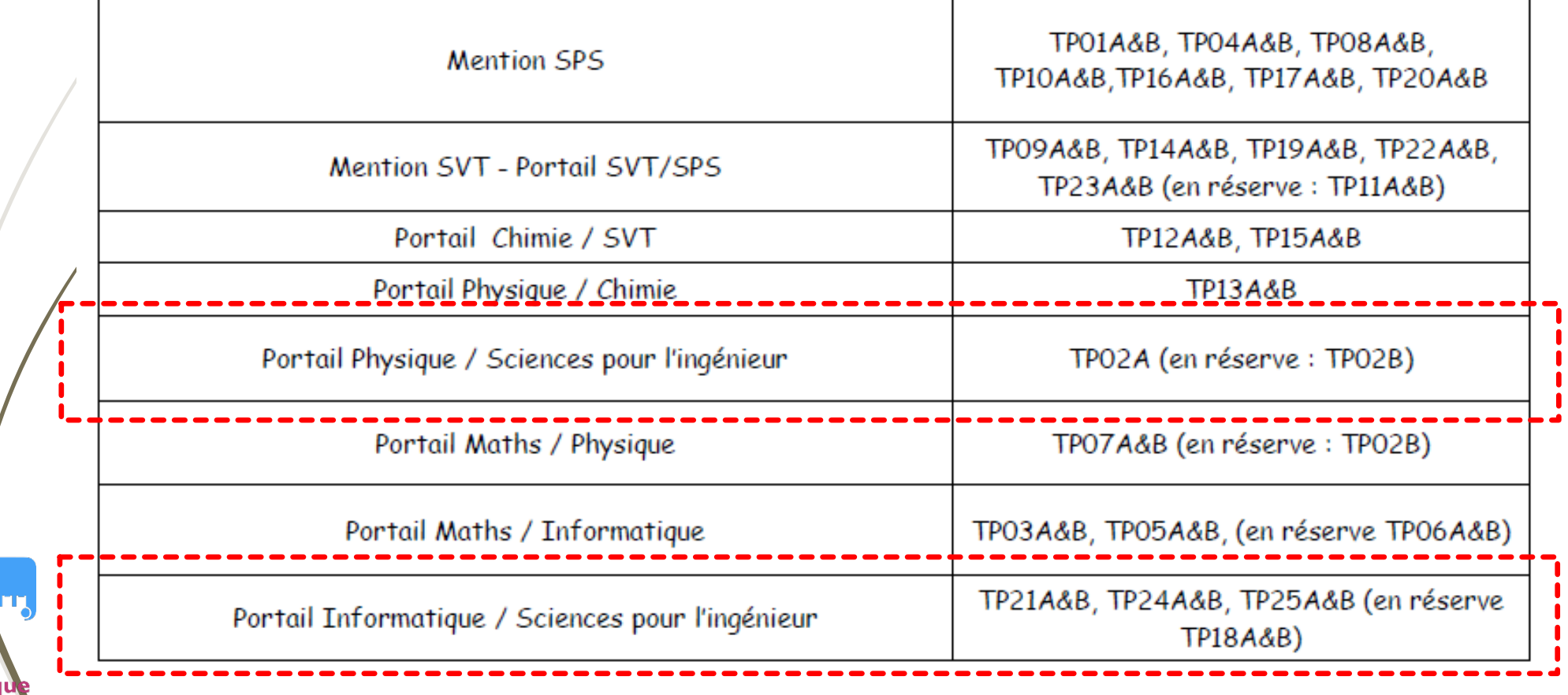

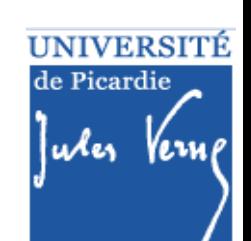

e Electr

utomatique

# 2022 – <sup>2023</sup> **Emploi du temps**

**Inscription pédagogique (IP) (Important à partir de ce soir 20H !)** 58

- 1 Réaliser son inscription administrative (IA)
- 2 Choisir son groupe de TP

*Consulter [l'emploi du temps initial d](https://pedag.u-picardie.fr/moodle/upjv/mod/resource/view.php?id=131222)isponible dans le kit* 

*d'informations L1 STS* 

3 - Réaliser son IP via l'ENT

*Notice disponible dans le kit d'informations L1 STS*

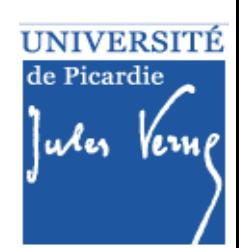

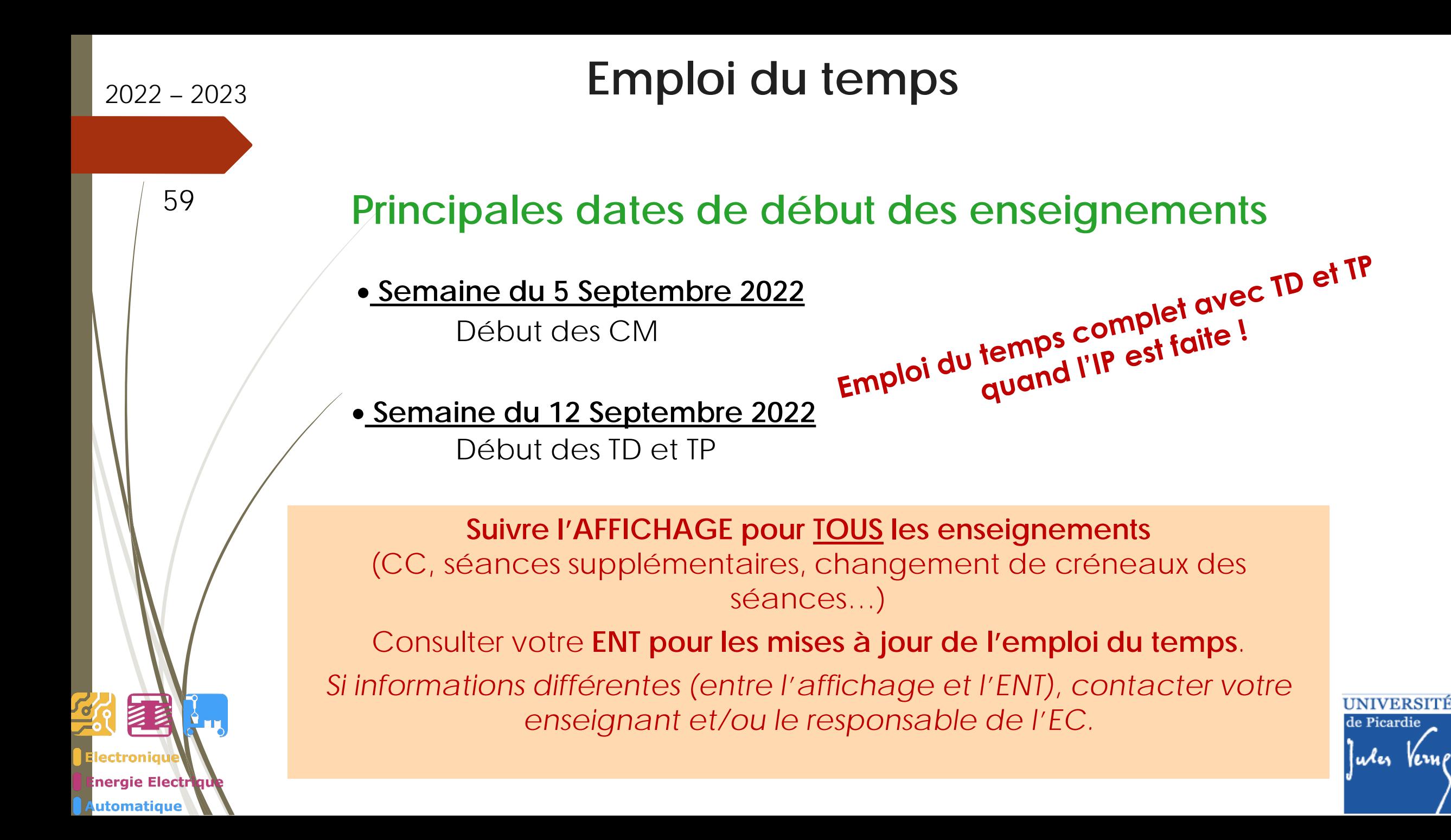

# Plan de la présentation

60

nergie Electri utomatique

# **Partie I.**

- Généralités
- ◆ Description du semestre 1 (dit S1)
- Modalités de Contrôle des Connaissances et des Compétences (M3C)
- ❖ Emploi du temps

**Partie II.** 

**Poursuite des études**

**❖** Débouchés

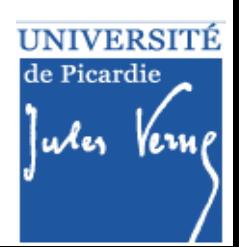

### 2022 – <sup>2023</sup> **Poursuite des études**

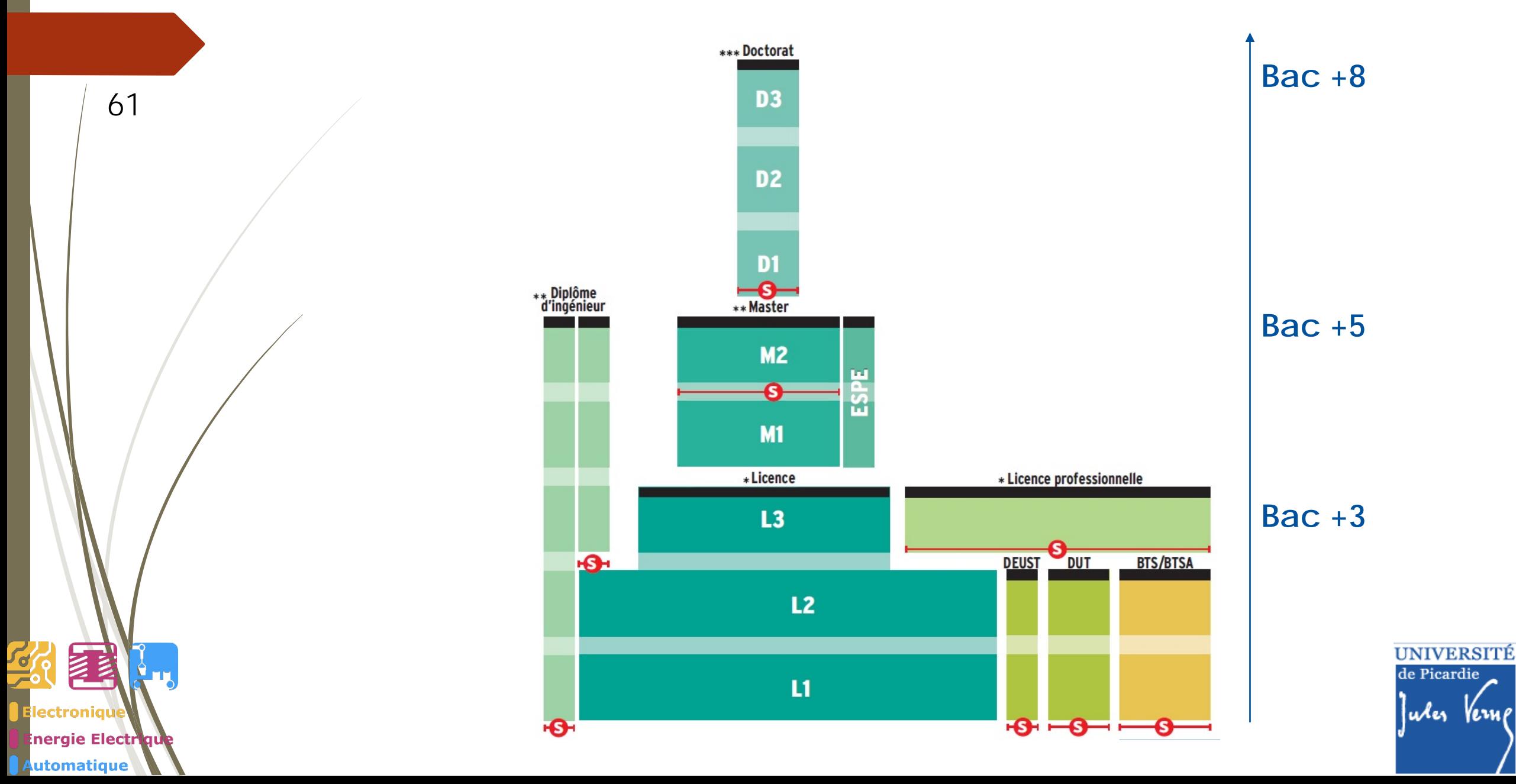

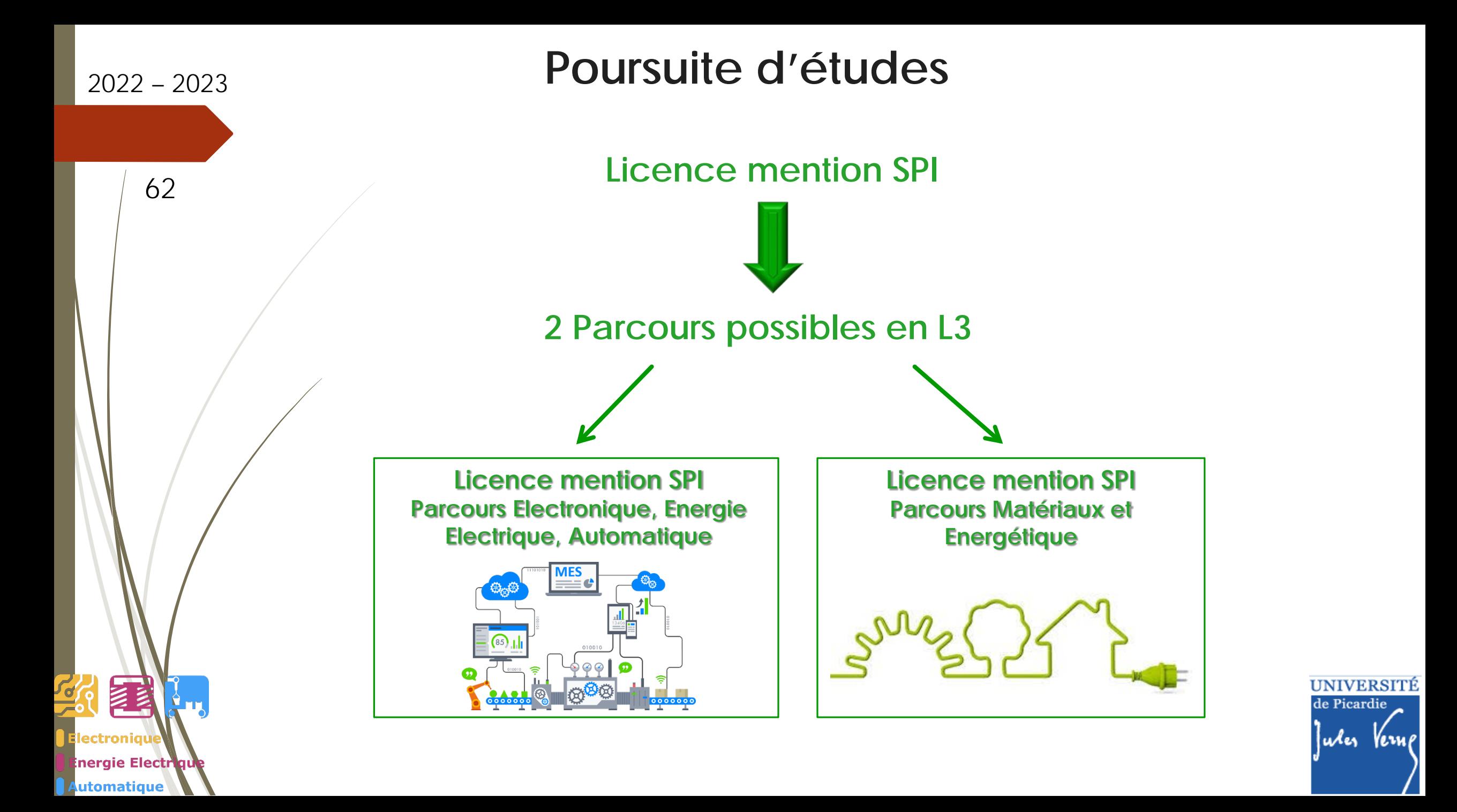

# Plan de la présentation

63

nergie Electri utomatique

# **Partie I.**

- Généralités
- ◆ Description du semestre 1 (dit S1)
- Modalités de Contrôle des Connaissances et des Compétences (M3C)
- ❖ Emploi du temps

### **Partie II.**

 Poursuite des études **Débouchés**

**Conclusions** 

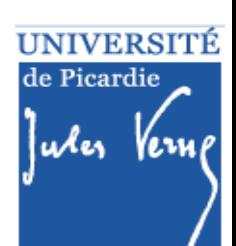

# 2022 – <sup>2023</sup> **Débouchés**

### **Après la Licence**

- Poursuite d'étude en Master (proposés par les départements EEA et physique de l'UFR des Sciences de l'UPJV)
- Poursuite d'étude en école d'ingénieur
- Poursuite d'étude en Licence Pro
- Accès aux concours Bac+2 et Bac+3
- Entrée dans le monde professionnel (niveau technicien)

### **Après le Master**

- Entrée dans le monde professionnel
- Poursuite d'étude en doctorat

#### **Domaines d'activités**

- *Energie Electrique*
- *Maintenance Industrielle*
- *Automatisation*
- *Systèmes Embarqués*
- *Robotique*

29

ectroniaŭ nergie Electri utomatique

- *Matériaux et Energétique*

entreprises du secteur privé, institutions de recherche publique, collectivités territoriales, métiers de l'enseignement

### **Types d'emplois**

- *Chargé d'affaires*
- *Chef de projet*
- *Ingénieur*
- *Consultant*
- *Enseignant*
- *Enseignant-chercheur*

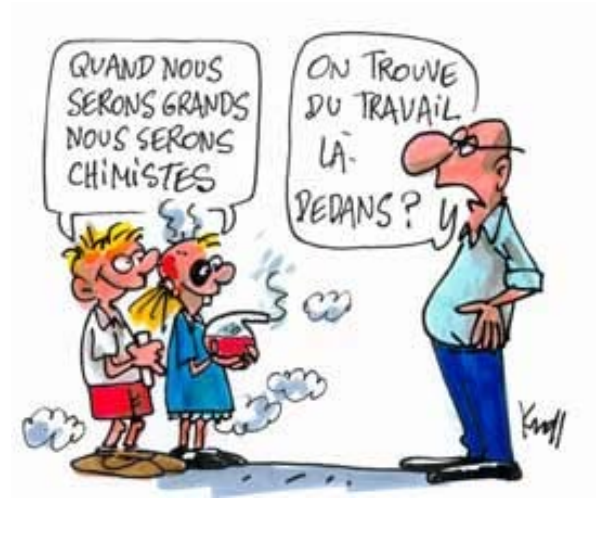

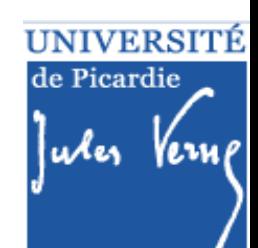

64

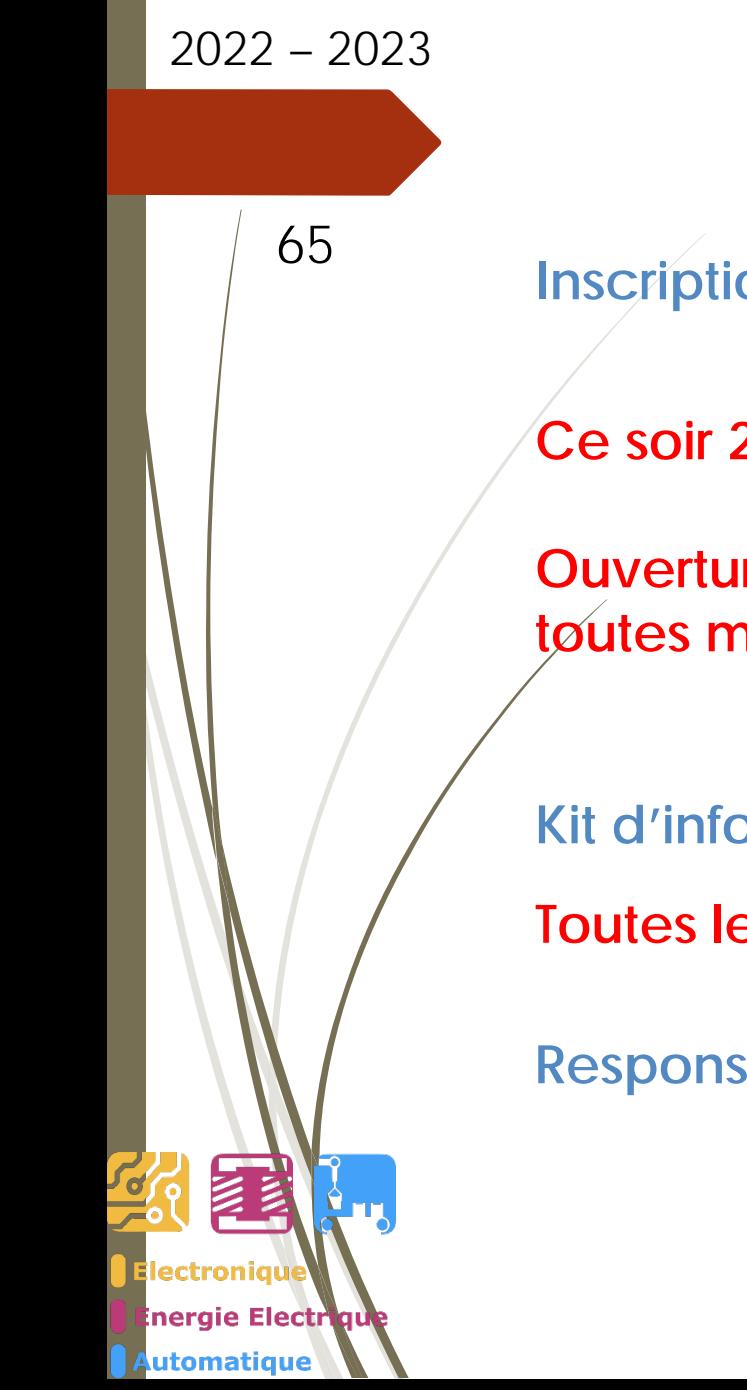

# **Conclusions**

**Inscription pédagogique (IP) :**

**Ce soir 20 H : Choix du portail PHYS/SPI ou INFO/SPI**

**Ouverture des inscriptions pédagogiques (IP) par IPWEB sur l'ENT pour toutes mentions**

**Kit d'informations L1 STS sur moodle**

**Toutes les infos sur** *[moodle](https://pedag.u-picardie.fr/moodle/upjv/course/view.php?id=5051) : (<https://pedag.u-picardie.fr/moodle/upjv/course/view.php?id=5051> )*

**Responsable d'année en L1 SPI : Vianney DUPONT**

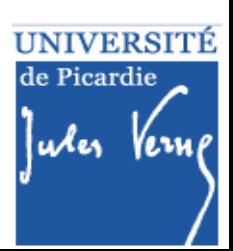